# Package 'SpliceWiz'

May 25, 2024

<span id="page-0-0"></span>Title interactive analysis and visualization of alternative splicing in R

Version 1.7.0

Date 2024-03-12

#### Description The analysis and visualization of alternative splicing (AS)

events from RNA sequencing data remains challenging. SpliceWiz is a user-friendly and performance-optimized R package for AS analysis, by processing alignment BAM files to quantify read counts across splice junctions, IRFinder-based intron retention quantitation, and supports novel splicing event identification.

We introduce a novel visualization for AS using

normalized coverage, thereby allowing visualization of differential AS across conditions. SpliceWiz features a shiny-based GUI facilitating interactive data exploration of results including gene ontology enrichment. It is performance optimized with multi-threaded processing of BAM files and a new COV file format for fast recall of sequencing coverage. Overall, SpliceWiz streamlines AS analysis, enabling reliable identification of functionally relevant AS events for further characterization.

License MIT + file LICENSE

#### Depends NxtIRFdata

Imports ompBAM, methods, stats, utils, tools, parallel, scales,

magrittr,  $\text{Rcpp}$  ( $>= 1.0.5$ ), data.table, fst, ggplot2, AnnotationHub, BiocFileCache, BiocGenerics, BiocParallel, Biostrings, BSgenome, DelayedArray, DelayedMatrixStats, genefilter, GenomeInfoDb, GenomicRanges, HDF5Array, htmltools, IRanges, patchwork, pheatmap, progress, plotly, R.utils, rhdf5, rtracklayer, SummarizedExperiment, S4Vectors, shiny, shinyFiles, shinyWidgets, shinydashboard, stringi, rhandsontable, DT, grDevices, heatmaply, matrixStats, RColorBrewer, rvest

Suggests knitr, rmarkdown, crayon, splines, testthat (>= 3.0.0), DESeq2, limma, DoubleExpSeq, edgeR, DBI, GO.db, AnnotationDbi, fgsea, Rsubread

LinkingTo ompBAM, Rcpp, zlibbioc, RcppProgress

#### SystemRequirements C++11, GNU make

Collate AllImports.R RcppExports.R zzz.R AllClasses.R AllGenerics.R ASEFilter-methods.R NxtSE-methods.R globals.R ggplot\_themes.R example\_data.R wrappers.R make\_plot\_data.R Coverage.R covPlotly-methods.R covDataObject-methods.R covPlotObject-methods.R plotCoverage.R utils.R File\_finders.R BuildRef\_GO.R BuildRef.R ViewRef.R STAR\_utils.R Mappability.R ProcessBAM\_docs.R ProcessBAM.R CollateData.R MakeSE.R Filters.R ASE-methods.R ASE-GLM-edgeR.R dash\_filterModules.R dash\_globals.R dash\_settings.R dash\_ref\_new\_ui.R dash\_ref\_new\_server.R dash\_expr\_ui.R dash\_expr\_server.R dash\_QC.R dash\_filters.R dash\_DE\_ui.R dash\_DE\_server.R dash\_vis\_ui.R dash\_vis\_server.R dash\_cov\_ui.R dash\_cov\_server.R dash\_GO\_ui.R dash\_GO\_server.R dash\_ui.R dash\_server.R dash.R SpliceWiz-package.R

#### Encoding UTF-8

Roxygen list(markdown = TRUE)

RoxygenNote 7.2.3

VignetteBuilder knitr

biocViews Software, Transcriptomics, RNASeq, AlternativeSplicing, Coverage, DifferentialSplicing, DifferentialExpression, GUI, Sequencing

URL <https://github.com/alexchwong/SpliceWiz>

#### BugReports <https://support.bioconductor.org/>

## Config/testthat/edition 3

git\_url https://git.bioconductor.org/packages/SpliceWiz

git\_branch devel

git\_last\_commit 609e0e1

git\_last\_commit\_date 2024-04-30

Repository Bioconductor 3.20

Date/Publication 2024-05-24

Author Alex Chit Hei Wong [aut, cre, cph], Ulf Schmitz [ctb], William Ritchie [cph]

Maintainer Alex Chit Hei Wong <a.wong@centenary.org.au>

# **Contents**

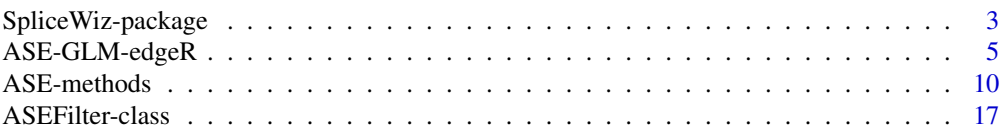

<span id="page-2-0"></span>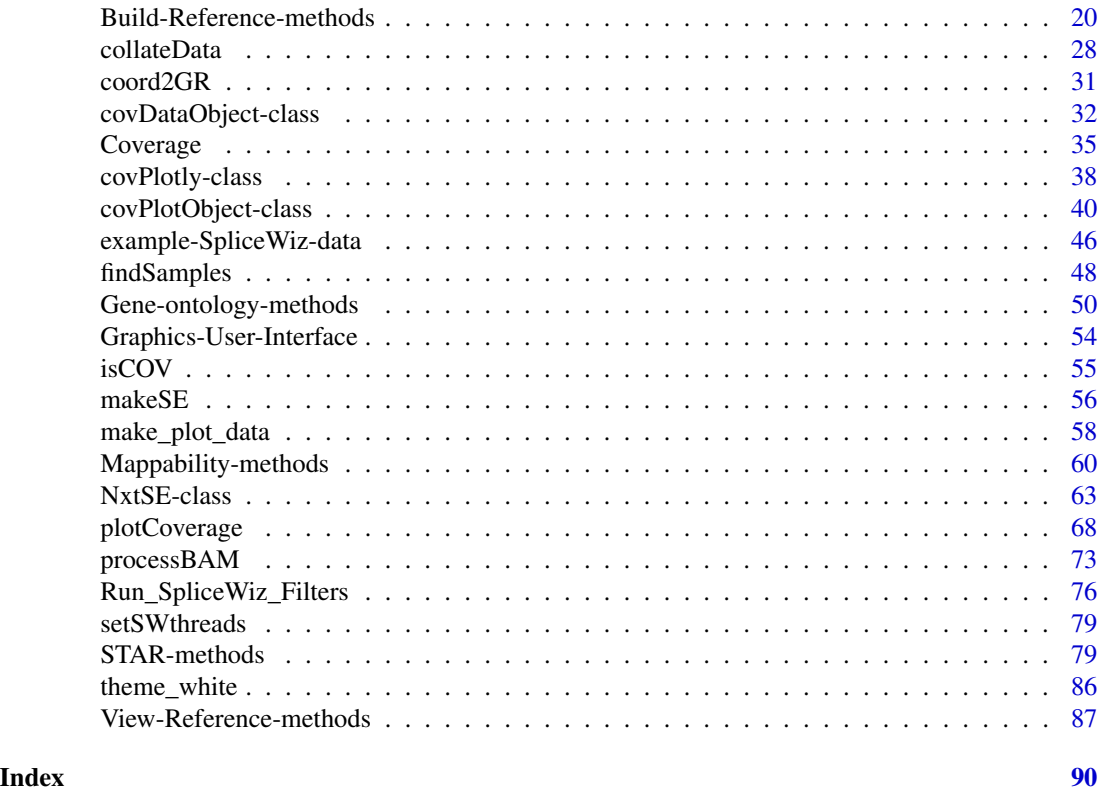

#### SpliceWiz-package *SpliceWiz: efficient and precise alternative splicing analysis in R*

#### Description

SpliceWiz is a computationally efficient and user friendly workflow that analyses aligned short-read RNA sequencing for differential intron retention and alternative splicing.

## Details

SpliceWiz uses isoform-specific alignments to quantify percent-spliced-in ratios (i.e. ratio of the "included" isoform, as a proportion of "included" and "excluded" isoforms). For intron retention (IR), the abundance of the intron-retaining transcript (included isoform) is quantified using the trimmed-mean depth of intron coverage with reads, whereas the spliced transcript (excluded isoform) is measured as the splicing of the intron as well as that of overlapping introns (since splicing of any overlapping intron implies the intron of interest is not retained). For other forms of alternative splicing, junction reads (reads aligned across splice junctions) are used to quantify included and excluded isoforms.

SpliceWiz processes BAM files (aligned RNA sequencing) using [ompBAM::ompBAM-package.](#page-0-0) ompBAM is a C++ library that allows R packages (via the Rcpp framework) to efficiently read BAM files using OpenMP-based multi-threading. SpliceWiz processes BAM files via the [process-](#page-72-1)[BAM](#page-72-1) function, using a splicing and intron reference built from any given genome / gene annotation

resource using the [buildRef](#page-19-1) function. [processBAM](#page-72-1) generates two outputs per BAM file: a txt.gz file which is a gzip-compressed text file with multiple tables, containing information including junction read counts and intron retention metrics. This output is very similar to that of [IRFinder,](https://github.com/williamritchie/IRFinder) as the analysis steps of SpliceWiz's BAM processing was built on an improved version of IRFinder's source code (version 1.3.1). Additionally, [processBAM](#page-72-1) outputs a COV file, which is a binary bgzfcompressed file that contains strand-specific coverage data.

Once individual files have been analysed, SpliceWiz compiles a dataset using these individual outputs, using [collateData.](#page-27-1) This function unifies junctions detected across the dataset, and generates included / excluded counts of all putative IR events and annotated alternative splicing events (ASEs). This dataset is exported as a collection of files including an H5 database. The data is later imported into the R session using the [makeSE](#page-55-1) function, as a [NxtSE](#page-62-1) object.

The [NxtSE](#page-62-1) object is a specialized [SummarizedExperiment](#page-0-0) object tailored for use in SpliceWiz. Annotation of rows provide information about ASEs via [rowData,](#page-0-0) while columns allows users to provide annotations via [colData.](#page-0-0)

SpliceWiz offers several novel filters via the [ASEFilter](#page-16-2) class. See ASEFilter for details.

Once the [NxtSE](#page-62-1) is annotated and filtered, differential analysis is performed, using limma, Double-ExpSeq (DES), edgeR and DESeq2 wrappers. These wrappers model isoform counts as log-normal (limma), beta-binomial (DES) and negative-binomial (edgeR and DESeq2) distributions. See [ASE](#page-9-1)[methods](#page-9-1) for details.

Finally, SpliceWiz provides visualisation tools to illustrate alternative splicing using coverage plots, including a novel method to normalise RNA-seq coverage grouped by experimental condition. This approach accounts for variations introduced by sequenced library size and gene expression. SpliceWiz efficiently computes and visualises means and variations in per-nucleotide coverage depth across alternate exons in genomic loci.

The main functions are:

- [Build-Reference-methods](#page-19-2) Prepares genome and gene annotation references from FASTA and GTF files and synthesizes the SpliceWiz reference for processing BAM files, collating the [NxtSE](#page-62-1) object.
- [STAR-methods](#page-78-1) (Optional) Provides wrapper functions to build the STAR genome reference and alignment of short-read FASTQ raw sequencing files. This functionality is only available on systems with STAR installed.
- [processBAM](#page-72-1) OpenMP/C++ based algorithm to analyse single or multiple BAM files.
- [collateData](#page-27-1) Collates an experiment based on multiple IRFinder outputs for individual samples, into one unified H5-based data structure.
- [makeSE](#page-55-1) Constructs a [NxtSE](#page-62-1) (H5-based SummarizedExperiment) object, specialised to house measurements of retained introns and junction counts of alternative splice events.
- [applyFilters](#page-75-1) Use default or custom filters to remove alternative splicing or IR events pertaining to low-abundance genes and transcripts.
- [ASE-methods](#page-9-1) one-step method to perform differential alternate splice event (ASE) analysis on a NxtSE object using limma or DESeq2.
- [make\\_plot\\_data:](#page-57-1) Functions that compile individual and group-mean percent spliced in (PSI) values of IR and alternative splice events; useful to produce scatter plots or heatmaps.
- [Coverage:](#page-34-1) methods that retrieve coverage data from COV files.

## <span id="page-4-0"></span>ASE-GLM-edgeR 5

• [getCoverageData](#page-31-1) / [getPlotObject](#page-39-1) / [plotView:](#page-39-1) Functions for plotting SpliceWiz's novel coverage plots.

See the [SpliceWiz Quick-Start](../doc/SW_QuickStart.html) for worked examples on how to use SpliceWiz [SpliceWiz Cookbook](../doc/SW_Cookbook.html) for real-life usage examples

## Author(s)

Alex Wong

## References

Wong ACH, Wong JJ-L, Rasko JEJ, Schmitz U. SpliceWiz: interactive analysis and visualization of alternative splicing in R. Briefings in Bioinformatics, Volume 25, Issue 1, January 2024, bbad468. <https://doi.org/10.1093/bib/bbad468>

<span id="page-4-1"></span>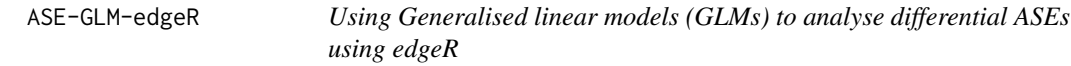

## Description

These functions allow users to fit custom GLMs included/excluded counts using edgeR for differential Alternative Splice Events (ASEs)

#### Usage

```
fitASE_edgeR(
  se,
  strModelFormula,
  strASEFormula,
  useQL = TRUE,IRmode = c("all", "annotated", "annotated_binary"),
  filter_antiover = TRUE,
  filter_antinear = FALSE
)
fitASE_edgeR_custom(
  se,
  model_IncExc,
  model_ASE,
  useQL = TRUE,
  IRmode = c("all", "annotated", "annotated_binary"),
  filter_antiover = TRUE,
  filter_antinear = FALSE
)
testASE_edgeR(
```

```
se,
 fit,
 coef_IncExc = ncol(fit[["model_IncExc"]]),
 contrast_IncExc = NULL,
 coef_ASE = ncol(fit[["model_ASE"]]),
 contrast_ASE = NULL
\mathcal{L}
```

```
addPSI_edgeR(results, se, condition, conditionList)
```
# Arguments

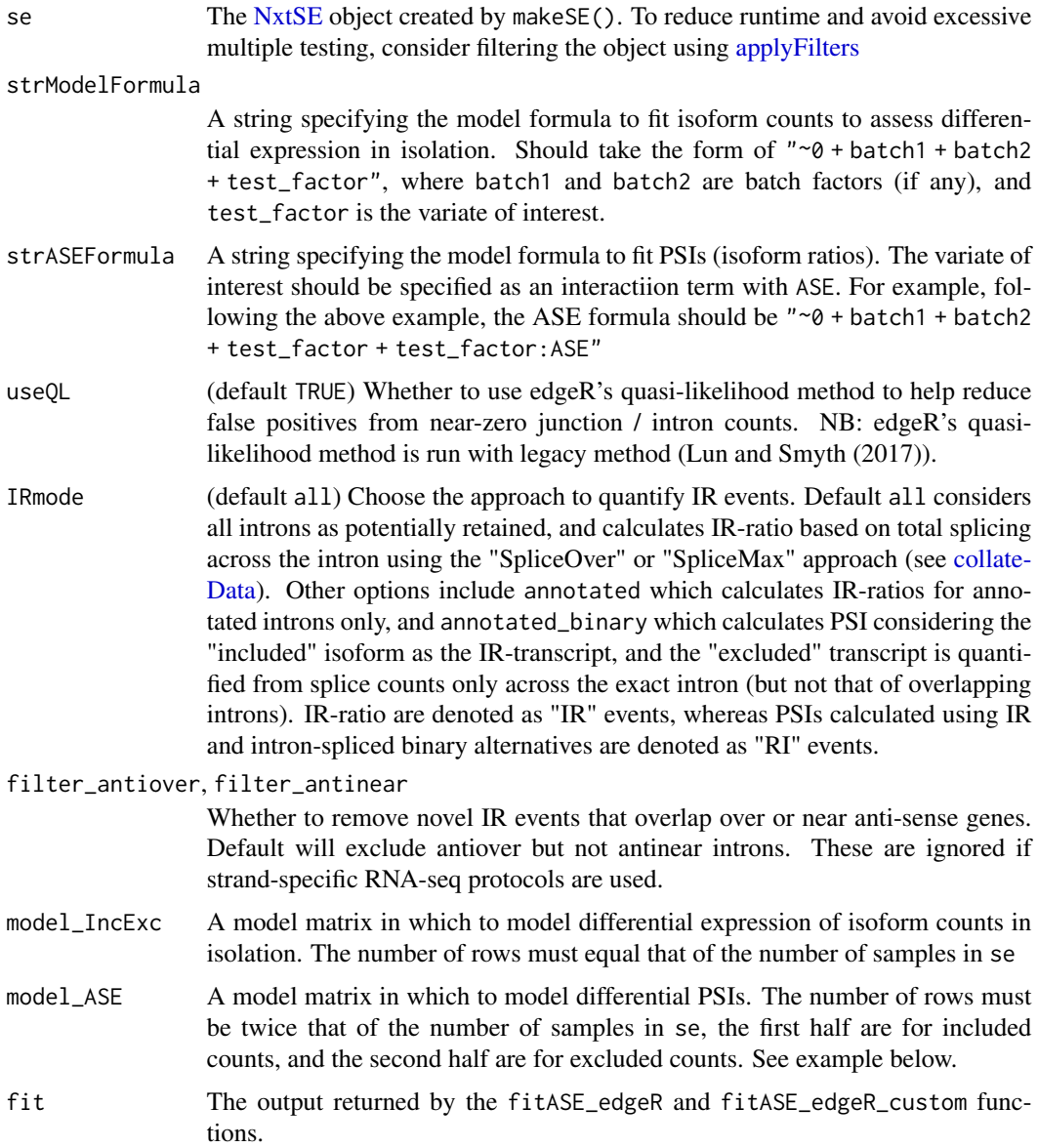

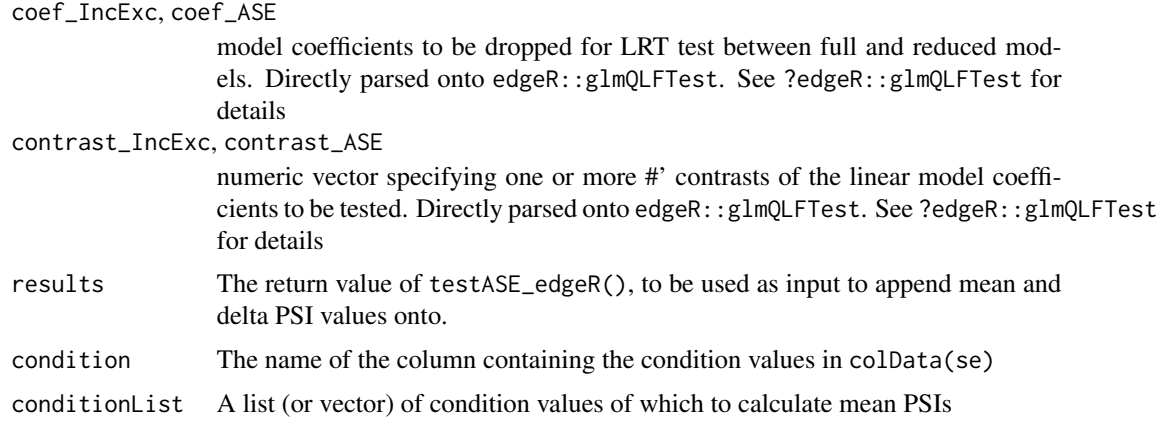

#### Details

edgeR accounts appropriately for zero-counts which are often problematic as PSI approaches zero or one, leading to false positives. The following functions allow users to define model formulas to test relative expressions of included / excluded counts (to assess whether isoforms are differentially regulated, in isolation), as well as together as an interaction (the latter provides results of differential ASE analysis)

See the examples section for a brief explanation of how to use these functions.

See also [ASE-methods](#page-9-1) for further explanations of results output.

#### Value

fitASE\_edgeR and fitASE\_edgeR\_custom returns a named list containing the following:

- IncExc and ASE are DGEGLM objects containing the fitted models for isoform counts and PSIs, respectively
- model\_IncExc and model\_ASE are model matrices of the above fitted models.

testASE\_edgeR() returns a data.table containing the following:

- EventName: The name of the ASE event. This identifies each ASE in downstream functions including [makeMeanPSI,](#page-57-2) [makeMatrix,](#page-57-2) and [plotCoverage](#page-67-1)
- EventType: The type of event. See details section above.
- EventRegion: The genomic coordinates the event occupies. This spans the most upstream and most downstream splice junction involved in the ASE, and is use to guide the [plotCoverage](#page-67-1) function.
- flags: Indicates which isoforms are NMD substrates and/or which are formed by novel splicing only.

edgeR specific output equivalent to statistics returned by edgeR:: topTags():

• logFC, logCPM, F, PValue, FDR: log fold change, log counts per million, F statistic, p value and (Benjamini Hochberg) adjusted p values of the differential PSIs for the contrasts or coefficients tested.

• inc/exc\_(...): edgeR statistics corresponding to differential expression testing for raw included / excluded counts in isolation (not of the PSIs).

addPSI\_edgeR() appends the following columns to the above output

- AvgPSI\_X: the average percent spliced in / percent IR levels for condition X. Note this is a geometric mean, based on the arithmetic mean of logit PSI values.
- deltaPSI: The difference in PSI between the mean values of the two conditions.
- abs deltaPSI: The absolute value of difference in PSI between the mean values of the two conditions.

#### Functions

- fitASE\_edgeR(): Use edgeR to fit counts and ASE models with a given design formula
- fitASE\_edgeR\_custom(): Use edgeR to fit counts and ASE models with a given design formula
- testASE\_edgeR(): Use edgeR to return differential ASE results. coef and contrast are parsed onto edgeR's glmQLFTest function
- addPSI\_edgeR(): Adds average and delta PSIs of conditions of interest onto results produced by testASE edgeR(). Note this is done automatically for other methods described in ASE-methods.

#### References

Lun A, Smyth G (2017). 'No counts, no variance: allowing for loss of degrees of freedom when assessing biological variability from RNA-seq data' Stat Appl Genet Mol Biol, 017 Apr 25;16(2):83- 93. <https://doi.org/10.1515/sagmb-2017-0010>

#### Examples

```
# Load the NxtSE object and set up the annotations
# - see ?makeSE on example code of generating this NxtSE object
se <- SpliceWiz_example_NxtSE()
collData(se)$treatment <- rep(c("A", "B"), each = 3)colData(se)$replicate <- rep(c("P", "Q", "R"), 2)require("edgeR")
fit <- fitASE_edgeR(
   se,
    strModelFormula = "~0 + replicate + treatment",
    strASEFormula = "~0 + replicate + treatment + treatment:ASE"
)
# Get coefficient terms of Included / Excluded counts isolated model
colnames(fit$model_IncExc)
# [1] "replicateP" "replicateQ" "replicateR" "treatmentB"
# Get coefficient terms of PSI model
colnames(fit$model_ASE)
```

```
# [1] "replicateP" "replicateQ" "replicateR" "treatmentB"
# [5] "treatmentA:ASEIncluded" "treatmentB:ASEIncluded"
# Contrast between treatment "B" against treatment "A"
res <- testASE_edgeR(se, fit,
   contrast\_IncExc = c(0,0,0,1),contrast_ASE = c(0, 0, 0, 0, -1, 1))
### # Add mean PSI values to results:
res_withPSI <- addPSI_edgeR(res, se, "treatment", c("B", "A"))
### Using custom model matrices to model counts
# - the equivalent analysis can be performed as follows:
# Sample annotations for isoform count expressions
colData <- as.data.frame(colData(se))
# Sample annotations for isoform count PSI analysis
colData_ASE <- rbind(colData, colData)
colData_ASE$ASE <- rep(c("Included", "Excluded"), each = nrow(colData))
rownames(colData_ASE) <- c(
    paste0(rownames(colData), ".Included"),
   paste0(rownames(colData), ".Excluded")
)
model_IncExc <- model.matrix(
   ~0 + replicate + treatment,
   data = colData
)
model_ASE <- model.matrix(
   ~\sim0 + replicate + treatment + treatment: ASE,
   data = colData_ASE
\lambdafit <- fitASE_edgeR_custom(se, model_IncExc, model_ASE)
res_customModel <- testASE_edgeR(se, fit,
    contrast\_IncExc = c(0,0,0,1),contrast\_ASE = c(0,0,0,0,-1,1)\mathcal{L}# Check this produces identical results:
identical(res_customModel, res)
### Time series examples using edgeR and splines
# - similar to section 4.8 in the edgeR vignette
collData(se)$timepoint <- rep(c(1,2,3), each = 2)collData(se)$batch <- rep(c("1", "2"), 3)
```

```
# First, we set up a polynomial spline with 2 degrees of freedom:
Time <- poly(colData(se)$timepoint, df = 2)
# Next, we define the batch factor:
Batch <- factor(colData(se)$batch)
# Finally, we construct the same factors for ASE analysis. Note that
# each factor must be repeated twice
Time_ASE <- rbind(Time, Time)
Batch_ASE <- c(Batch, Batch)
ASE <- factor(
    rep(c("Included", "Excluded"), each = nrow(colData(se)))
)
# Now, we set up the model matrices for isoform and PSI count modelling
model_IncExc <- model.matrix(~0 + Batch + Time)
model_ASE <- model.matrix(~0 + Batch_ASE + Time_ASE + Time_ASE:ASE)
fit <- fitASE_edgeR_custom(se, model_IncExc, model_ASE)
# Note the coefficients of interest in the constructed models:
colnames(model_IncExc)
# [1] "Batch1" "Batch2" "Time1" "Time2"
colnames(model_ASE)
# [1] "Batch_ASE1" "Batch_ASE2" "Time_ASE1" "Time_ASE2"
# [5] "Time_ASE1:ASEIncluded" "Time_ASE2:ASEIncluded"
# We are interested in a model in which `Time` is excluded, thus:
res <- testASE_edgeR(se, fit,
   coef\_IncExc = 3:4,coef\_ASE = 5:6\lambda# Finally, add PSI values for each time point:
res_withPSI <- addPSI_edgeR(res, se, "timepoint", c(1, 2, 3))
```
<span id="page-9-1"></span>ASE-methods *Differential Alternative Splicing Event analysis*

#### Description

Use Limma, DESeq2, DoubleExpSeq, and edgeR wrapper functions to test for differential Alternative Splice Events (ASEs)

## ASE-methods 11

## Usage

```
ASE_limma(
  se,
  test_factor,
  test_nom,
  test_denom,
  batch1 = ",
  batch2 = "",
  IRmode = c("all", "annotated", "annotated_binary"),
  filter_antiover = TRUE,
  filter_antinear = FALSE
\mathcal{L}ASE_edgeR(
  se,
  test_factor,
  test_nom,
  test_denom,
  batch1 = ",
  batch2 = ",
  useQL = TRUE,IRmode = c("all", "annotated", "annotated_binary"),
  filter_antiover = TRUE,
  filter_antinear = FALSE
\mathcal{L}ASE_limma_timeseries(
  se,
  test_factor,
  batch1 = ",
  batch2 = ",
  degrees_of_freedom = 1,
  IRmode = c("all", "annotated", "annotated_binary"),
  filter_antiover = TRUE,
  filter_antinear = FALSE
\mathcal{L}ASE_edgeR_timeseries(
  se,
  test_factor,
  batch1 = ",
  batch2 = "",
  degrees_of_freedom = 1,
  useQL = TRUE,IRmode = c("all", "annotated", "annotated_binary"),
  filter_antiover = TRUE,
  filter_antinear = FALSE
)
```

```
ASE_DESeq(
  se,
  test_factor,
  test_nom,
  test_denom,
  batch1 = ",
  batch2 = ",
  n_threads = 1,
  IRmode = c("all", "annotated", "annotated_binary"),
  filter_antiover = TRUE,
  filter_antinear = FALSE
\mathcal{L}ASE_DoubleExpSeq(
  se,
  test_factor,
  test_nom,
  test_denom,
  IRmode = c("all", "annotated", "annotated_binary"),
  filter_antiover = TRUE,
  filter_antinear = FALSE
\mathcal{L}
```
## Arguments

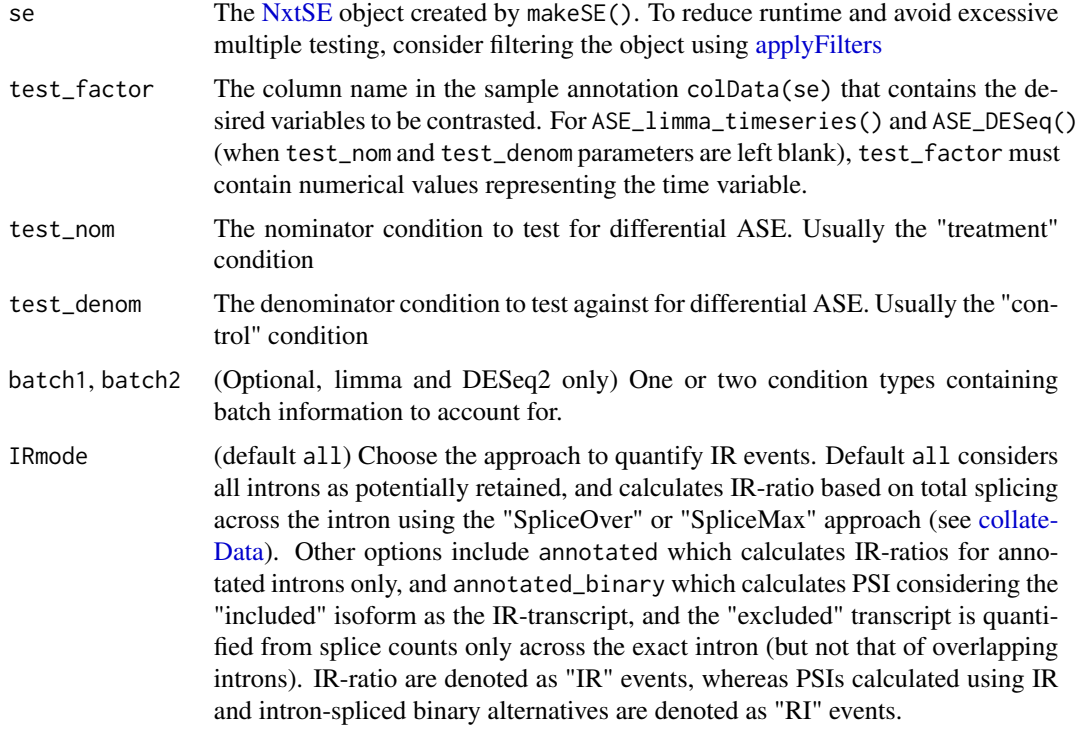

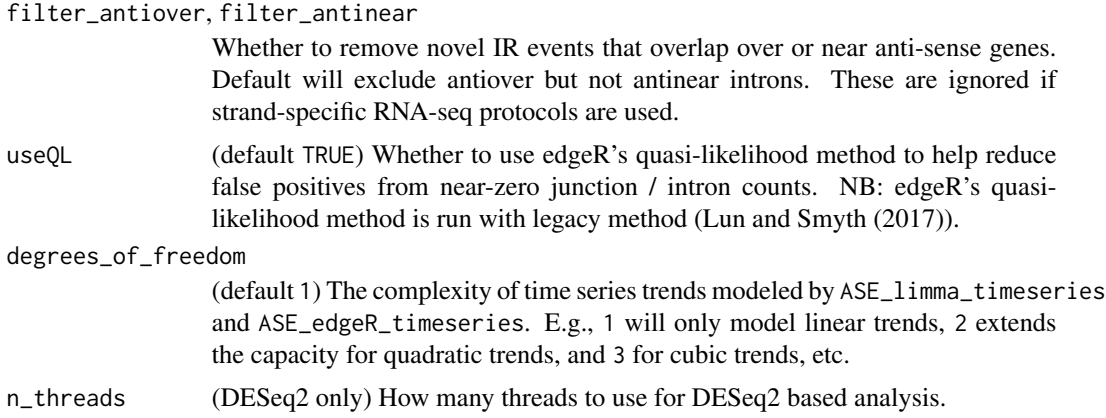

#### **Details**

Using limma, SpliceWiz models included and excluded counts as log-normal distributed, whereas using DESeq2, SpliceWiz models included and excluded counts as negative binomial distributed with dispersion shrinkage according to their mean count expressions. For **limma** and **DESeq2**, differential ASE are considered as the "interaction" between included and excluded splice counts for each sample. See [this vignette](https://rpubs.com/mikelove/ase) for an explanation of how this is done.

SpliceWiz's **limma** wrapper implements an additional filter where ASEs with an average cpm values of either Included or Excluded counts are less than 1. DESeq2 has its own method for handling outliers, which seems to work well for handling situations where  $PSI \sim = 0$  or  $PSI \sim = 1$ .

Time series are supported by SpliceWiz to a limited extent. Time series analysis can be performed via limma or DESeq2. For limma time-series analysis, use ASE\_limma\_timeseries(), specifying the test\_factor as the column of numeric values containing time series data. For DESeq, time series differential analysis can be activated using the ASE\_DESeq() function, again specifying test\_factor as the column containing time series data (and leaving test\_nom and test\_denom parameters blank). See examples below.

edgeR models counts using a negative binomial model. It accounts appropriately for zero-counts which are often problematic as PSI approaches zero or one, leading to false positives. The edgeRbased option produces differential ASEs that are less biased towards low counts. Our preliminary analysis shows it to be more accurate than limma or DoubleExpSeq based methods.

For time series analysis using edgeR, ASE\_edgeR\_timeseries() can be used interchangeably with its counterpart limma-based function. For complex models, please see [ASE-GLM-edgeR](#page-4-1) to build your own GLM models.

Using **DoubleExpSeq**, included and excluded counts are modeled using the generalized beta prime distribution, using empirical Bayes shrinkage to estimate dispersion.

EventType are as follow:

- IR = intron retention (IR-ratio) all introns are considered
- $MXE =$  mutually exclusive exons
- $SE =$  skipped exons
- $AFE = alternate first exon$
- ALE = alternate last exon
- A5SS = alternate 5'-splice site
- A3SS = alternate  $3'$ -splice site
- RI = (known / annotated) intron retention (PSI).

NB: SpliceWiz measures intron retention events using two different approaches, the choice of which is left to the user - see [ASE-methods:](#page-9-1)

- IR (intron retention) events: considers all introns to be potentially retained. Given in most scenarios there may be uncertainty as to which of the many mutually-overlapping introns are spliced to produce the major isoform, SpliceWiz adopts the IRFinder approach by using the IR-ratio. The "included" isoform is the relative abundance of the IR-transcript, as approximated by the trimmed-mean depth of coverage across the intron (excluding outliers including exons of other transcripts, intronic elements such as snoRNAs, etc). The "excluded isoform" includes all spliced transcripts that contain an overlapping intron, as estimated via SpliceWiz's SpliceOver and IRFinder's SpliceMax methods - see [collateData.](#page-27-1)
- RI (annotated retained introns) considers only annotated retained introns, i.e., those annotated within the given reference. These are quantified using PSI, considering the included (IRtranscript) and excluded (splicing of the exact intron) as binary alternatives.

SpliceWiz considers "included" counts as those that represent abundance of the "included" isoform, whereas "excluded" counts represent the abundance of the "excluded" isoform. To allow comparison between modalities, SpliceWiz applies a convention whereby the "included" transcript is one where its splice junctions are by definition shorter than those of "excluded" transcripts. Specifically, this means the included / excluded isoforms are as follows:

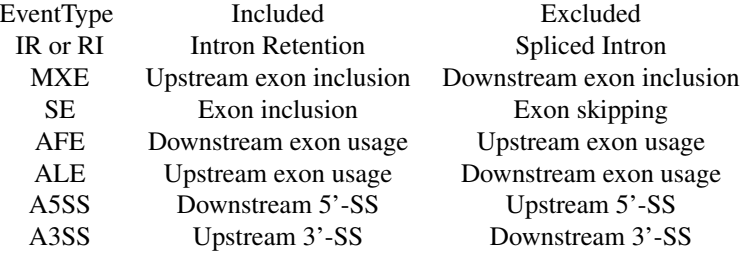

#### Value

For all methods, a data.table containing the following:

- EventName: The name of the ASE event. This identifies each ASE in downstream functions including [makeMeanPSI,](#page-57-2) [makeMatrix,](#page-57-2) and [plotCoverage](#page-67-1)
- EventType: The type of event. See details section above.
- EventRegion: The genomic coordinates the event occupies. This spans the most upstream and most downstream splice junction involved in the ASE, and is use to guide the [plotCoverage](#page-67-1) function.
- flags: Indicates which isoforms are NMD substrates and/or which are formed by novel splicing only.

## ASE-methods 15

- AvgPSI\_nom, Avg\_PSI\_denom: the average percent spliced in / percent IR levels for the two conditions being contrasted. nom and denom in column names are replaced with the condition names. Note this is a geometric mean, based on the arithmetic mean of logit PSI values.
- deltaPSI: The difference in PSI between the mean values of the two conditions.
- abs deltaPSI: The absolute value of difference in PSI between the mean values of the two conditions.

#### limma specific output

- logFC, AveExpr, t, P.Value, adj.P.Val, B: limma topTable columns of differential ASE. See [limma::topTable](#page-0-0) for details.
- inc/exc\_(logFC, AveExpr, t, P.Value, adj.P.Val, B): limma results for differential testing for raw included / excluded counts only

edgeR specific output equivalent to statistics returned by [edgeR::topTags:](#page-0-0)

- logFC, logCPM, F, PValue, FDR: log fold change, log counts per million, F statistic, p value and (Benjamini Hochberg) adjusted p values.
- inc/exc\_(...): edgeR statistics corresponding to differential expression testing for raw included / excluded counts in isolation

#### DESeq2 specific output

- baseMean, log2FoldChange, lfcSE, stat, pvalue, padj: DESeq2 results columns for differential ASE; see [DESeq2::results](#page-0-0) for details.
- inc/exc\_(baseMean, log2FoldChange, lfcSE, stat, pvalue, padj): DESeq2 results for differential testing for raw included / excluded counts only

#### DoubleExp specific output

- MLE\_nom, MLE\_denom: Maximum likelihood expectation of PSI values for the denom in column names are replaced with the condition names
- MLE\_LFC: Log2-fold change of the MLE
- P.Value, adj.P.Val: Nominal and BH-adjusted P values
- n\_eff: Number of effective samples (i.e. non-zero or non-unity PSI)
- mDepth: Mean Depth of splice coverage in each of the two groups.
- Dispersion\_Reduced, Dispersion\_Full: Dispersion values for reduced and full models. See [DoubleExpSeq::DBGLM1](#page-0-0) for details.

#### Functions

- ASE\_limma(): Use limma to perform differential ASE analysis of a filtered NxtSE object
- ASE\_edgeR(): Use edgeR to perform differential ASE analysis of a filtered NxtSE object
- ASE\_limma\_timeseries(): Use limma to perform differential ASE analysis of a filtered NxtSE object (time series)
- ASE\_edgeR\_timeseries(): Use edgeR to perform differential time series of a filtered NxtSE object
- ASE\_DESeq(): Use DESeq2 to perform differential ASE analysis of a filtered NxtSE object
- ASE\_DoubleExpSeq(): Use DoubleExpSeq to perform differential ASE analysis of a filtered NxtSE object (uses double exponential beta-binomial model) to estimate group dispersions, followed by LRT

#### References

Ritchie ME, Phipson B, Wu D, Hu Y, Law CW, Shi W, Smyth GK (2015). 'limma powers differential expression analyses for RNA-sequencing and microarray studies.' Nucleic Acids Research, 43(7), e47. <https://doi.org/10.1093/nar/gkv007>

Love MI, Huber W, Anders S (2014). 'Moderated estimation of fold change and dispersion for RNA-seq data with DESeq2.' Genome Biology, 15, 550. <https://doi.org/10.1186/s13059-014-0550-8>

Ruddy S, Johnson M, Purdom E (2016). 'Shrinkage of dispersion parameters in the binomial family, with application to differential exon skipping.' Ann. Appl. Stat. 10(2): 690-725. [https://doi.](https://doi.org/10.1214/15-AOAS871) [org/10.1214/15-AOAS871](https://doi.org/10.1214/15-AOAS871)

Gilis J, Vitting-Seerup K, Van den Berge K, Clement L (2021). 'Scalable analysis of differential transcript usage for bulk and single-cell RNA-sequencing applications.' F1000Research 2021, 10:374. <https://doi.org/10.12688/f1000research.51749.1>

Lun A, Smyth G (2017). 'No counts, no variance: allowing for loss of degrees of freedom when assessing biological variability from RNA-seq data' Stat Appl Genet Mol Biol, 017 Apr 25;16(2):83- 93. <https://doi.org/10.1515/sagmb-2017-0010>

#### Examples

```
# Load the NxtSE object and set up the annotations
# - see ?makeSE on example code of generating this NxtSE object
se <- SpliceWiz_example_NxtSE(novelSplicing = TRUE)
\text{colData}(se)$treatment <- \text{rep}(c("A", "B"), each = 3)colData(se)$replicate <- rep(c("P","Q","R"), 2)
# Limma analysis (counts modeled using log-normal distribution)
require("limma")
res_limma <- ASE_limma(se, "treatment", "A", "B")
# edgeR analysis (counts modeled using negative binomial distribution)
# - QL: whether quasi-likelihood method was used
require("edgeR")
res_edgeR <- ASE_edgeR(se, "treatment", "A", "B", useQL = FALSE)
res_edgeR_QL <- ASE_edgeR(se, "treatment", "A", "B", useQL = TRUE)
# DoubleExpSeq analysis (counts modeled using beta binomial distribution)
require("DoubleExpSeq")
res_DES <- ASE_DoubleExpSeq(se, "treatment", "A", "B")
# DESeq2 analysis (counts modeled using negative binomial distribution)
```
## <span id="page-16-0"></span>ASEFilter-class 17

```
require("DESeq2")
res_DESeq <- ASE_DESeq(se, "treatment", "A", "B")
# Time series examples
\text{colData}(se)$timepoint <- \text{rep}(c(1,2,3), \text{ each = 2})collData(se)$batch <- rep(c("1", "2"), 3)res_limma_timeseries <- ASE_limma_timeseries(se, "timepoint")
res_edgeR_timeseries <- ASE_edgeR_timeseries(se, "timepoint")
res_DESeq_timeseries <- ASE_DESeq(se, "timepoint")
```
<span id="page-16-1"></span>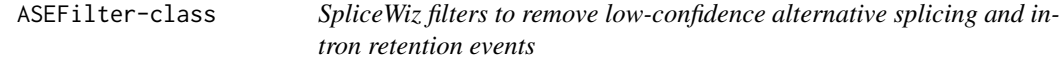

## <span id="page-16-2"></span>Description

SpliceWiz implements a number of novel filters designed to exclude alternative splicing events (ASEs) that yield low-confidence estimates.

#### Usage

```
ASEFilter(
 filterClass = c("Data", "Annotation"),
 filterType = c("Depth", "Participation", "Consistency", "Modality", "Protein_Coding",
    "NMD", "TSL", "Terminus", "ExclusiveMXE", "StrictAltSS"),
 pcTRUE = 100,
 minimum = 20,
 maximum = 1,
 minDepth = 5,
 condition = ",
 minCond = -1,EventTypes = c("IR", "MXE", "SE", "A3SS", "A5SS", "AFE", "ALE", "RI")
)
```
## Arguments

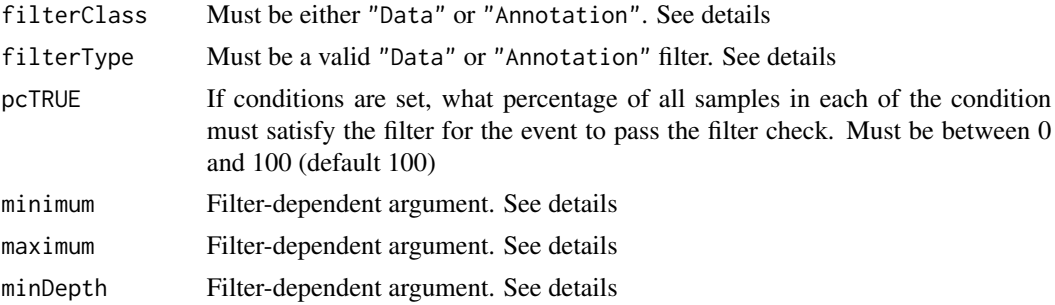

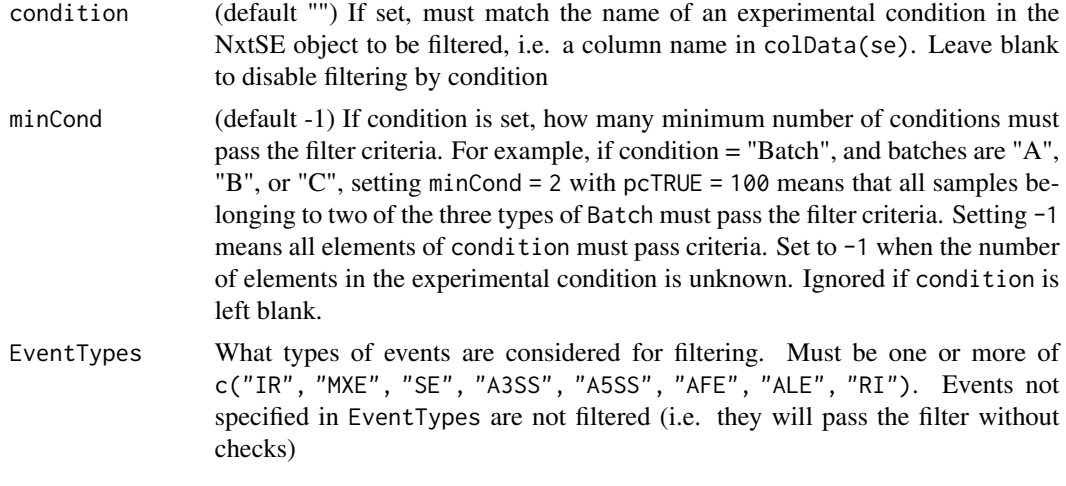

#### Details

#### Annotation Filters

- Modality: Filters for specific modalities of ASEs. All events belonging to the specified EventTypes are removed. No additional parameters required.
- Protein\_Coding: Filters for alternative splicing or IR events involving protein-coding transcripts. No additional parameters required.
- NMD: Filters for events in which one isoform is a predicted NMD substrate.
- TSL: filters for events in which both isoforms have a TSL level below or equal to minimum
- Terminus: In alternate first exons, the splice junction must not be shared with another transcript for which it is not its first intron. For alternative last exons, the splice junction must not be shared with another transcript for which it is not its last intron
- Exclusive MXE: For MXE events, the two alternate casette exons must not overlap in their genomic regions
- StrictAltSS: For A5SS / A3SS events, the two alternate splice sites must not be interupted by detected introns

## Data Filters

- Depth: Filters IR or alternative splicing events of transcripts that are "expressed" with adequate Depth as calculated by the sum of all splicing and IR reads spanning the event. Events with Depth below minimum are filtered out
- Participation: Participation means different things to IR and alternative splicing.

For IR, Participation refers to the percentage of the measured intron covered with reads. Only introns of samples with a depth of intron coverage (intron depth) above minDepth are assessed, where introns with coverage percentage below minimum are filtered out.

For non-IR ASEs, Participation refers to the percentage of all splicing events observed across the genomic region (SpliceOver metric) that is compatible with either the included or excluded event. This prevents SpliceWiz from doing differential analysis between two minor isoforms.

## ASEFilter-class 19

Instead of IntronDepth, in AS events SpliceWiz considers events where the SpliceOver metric exceed minDepth. Then, events with a SpliceOver metric below minimum are excluded.

We recommend testing IR events for  $> 70\%$  coverage and AS events for  $> 40\%$  coverage as given in the default filters which can be accessed using [getDefaultFilters](#page-75-1)

• Consistency: Skipped exons (SE) and mutually exclusive exons (MXE) comprise reads aligned to two contiguous splice junctions. Most algorithms take the average counts from both junctions. This will inadvertently include transcripts that share one but not both splice events. To check that this is not happening, we require both splice junctions to have comparable counts. This filter checks whether reads from each splice junction comprises a reasonable proportion of the sum of these reads.

Events are excluded if either of the upstream or downstream event is lower than total splicing events by a log-2 magnitude above maximum. For example, if maximum = 2, we require both upstream and downstream events to represent at least  $1/(2^2) = 1/4$  of the sum of upstream and downstream event. If maximum = 3, then each junction must be at least 1/8 of total, etc. This is considered for each isoform of each event, and is NOT tested when total (upstream+downstream) counts belonging to each isoform is below minDepth.

IR-events are also checked. For IR events, the upstream and downstream exon-intron spanning reads must comprise a reasonable proportion of total exon-intron spanning reads.

We highly recommend using the default filters, which can be acquired using [getDefaultFilters](#page-75-1)

#### Value

An ASEFilter object with the specified parameters

#### Functions

• ASEFilter(): Constructs a ASEFilter object

## See Also

[Run\\_SpliceWiz\\_Filters](#page-75-2)

#### Examples

```
# Create a ASEFilter that filters for protein-coding ASE
f1 <- ASEFilter(filterClass = "Annotation", filterType = "Protein_Coding")
# Create a ASEFilter that filters for Depth >= 20 in IR events
f2 <- ASEFilter(
    filterClass = "Data", filterType = "Depth",
    minimum = 20, EventTypes = c("IR", "RI"))
```

```
# that must be satisfied in at least 2 categories of condition "Genotype"
f3 <- ASEFilter(
    filterClass = "Data", filterType = "Participation",
    minimum = 60, EventTypes = c("MXE", "SE", "AFE", "ALE", "A3SS", "A5SS"),
    condition = "Genotype", minCond = 2
\lambda# Create a ASEFilter that filters for Depth > 10 in all events
# that must be satisfied in at least 50% of each gender
f4 <- ASEFilter(
    filterClass = "Data", filterType = "Depth",
    minimum = 10, condition = "gender", pcTRUE = 50)
# Get a description of what these filters do:
f1
f2
f3
f4
```
<span id="page-19-2"></span>Build-Reference-methods

```
Builds reference files used by SpliceWiz
```
## <span id="page-19-1"></span>Description

These function builds the reference required by the SpliceWiz engine, as well as alternative splicing annotation data for SpliceWiz. See examples below for guides to making the SpliceWiz reference.

#### Usage

```
getResources(
 reference_path = "./Reference",
 fasta = ",
 gtf = "",overwrite = FALSE,force_download = FALSE,
  verbose = TRUE
)
buildRef(
  reference_path = "./Reference",
 fasta = ",
 gtf = ".
 overwrite = FALSE,
  force_download = FALSE,
 chromosome_aliases = NULL,
```
<span id="page-19-0"></span>

```
genome_type = ",
 nonPolyARef = "",
 MappabilityRef = "",
 BlacklistRef = "",
 ontologySpecies = \overline{''''},
 useExtendedTranscripts = TRUE,
 lowMemoryMode = TRUE,
 verbose = TRUE
\mathcal{L}buildFullRef(
  reference_path = "./Reference",
 fasta = ",
 gtf = "",use_STAR_mappability = FALSE,
 overwrite = FALSE,
  force_download = FALSE,
  chromosome_aliases = NULL,
 genome_type = ",
 nonPolyAREf = "".MappabilityRef = "",
 BlacklistRef = "",
 ontologySpecies = "",
 useExtendedTranscripts = TRUE,
 verbose = TRUE,
 n_{th}reads = 4,
  ...
)
```
getNonPolyARef(genome\_type)

getAvailableGO(localHub = FALSE, ah = AnnotationHub(localHub = localHub))

## Arguments

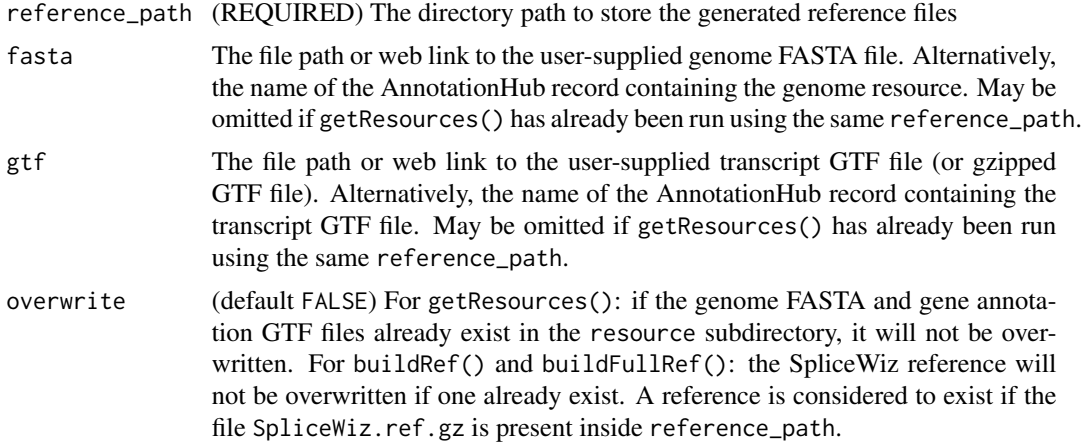

force\_download (default FALSE) When online resources are retrieved, a local copy is stored in the SpliceWiz BiocFileCache. Subsequent calls to the web resource will fetch the local copy. Set force\_download to TRUE will force the resource to be downloaded from the web. Set this to TRUE only if the web resource has been updated since the last retrieval.

verbose (default TRUE) If FALSE, will silence progress messages

chromosome\_aliases

(Highly optional) A 2-column data frame containing chromosome name conversions. If this is set, allows [processBAM](#page-72-1) to parse BAM alignments to a genome whose chromosomes are named differently to the reference genome. The most common scenario is where Ensembl genome typically use chromosomes "1", "2", ..., "X", "Y", whereas UCSC/Gencode genome use "chr1", "chr2", ..., "chrX", "chrY". See example below. Refer to [https://github.](https://github.com/dpryan79/ChromosomeMappings) [com/dpryan79/ChromosomeMappings](https://github.com/dpryan79/ChromosomeMappings) for a list of chromosome alias resources.

- genome\_type Allows buildRef() to select default nonPolyARef and MappabilityRef for selected genomes. Allowed options are: hg38, hg19, mm10, and mm9.
- nonPolyARef (Optional) A BED file of regions defining known non-polyadenylated transcripts. This file is used for QC analysis to measure Poly-A enrichment quality of samples. An RDS file (openable using readRDS()) of a GRanges object is acceptable. If omitted, and genome\_type is defined, the default for the specified genome will be used.
- MappabilityRef (Optional) A BED file of low mappability regions due to repeat elements in the genome. If omitted, the file generated by [calculateMappability\(\)](#page-59-1) will be used where available, and if this is not, the default file for the specified genome\_type will be used. If genome\_type is not specified, MappabilityRef is not used. An RDS file (openable using readRDS()) of a GRanges object is acceptable. See details.
- BlacklistRef A BED file of regions to be otherwise excluded from IR analysis. If omitted, a blacklist is not used (this is the default). An RDS file (openable using readRDS()) of a GRanges object is acceptable.
- ontologySpecies

(default "") The species for which gene ontology classifications should be fetched from AnnotationHub. Ignored if genome\_type is set (as human or mouse GO will be used instead).

useExtendedTranscripts

(default TRUE) Should non-protein-coding transcripts such as anti-sense and lincRNA transcripts be included in searching for IR / AS events? Setting FALSE (vanilla IRFinder) will exclude transcripts other than protein\_coding and processed\_transcript transcripts from IR analysis.

lowMemoryMode (default TRUE) By default, SpliceWiz converts FASTA files to TwoBit, then uses the TwoBit file to fetch genome sequences. In most cases, this method uses less memory and is faster, but can be very slow on some systems. Set this option to FALSE (which will convert the TwoBit file back to FASTA) if you experience very slow genome fetching (e.g. when annotating splice motifs).

use\_STAR\_mappability

(default FALSE) In buildFullRef(), whether to run [STAR\\_mappability](#page-78-2) to calculate low-mappability regions. We recommend setting this to FALSE for the

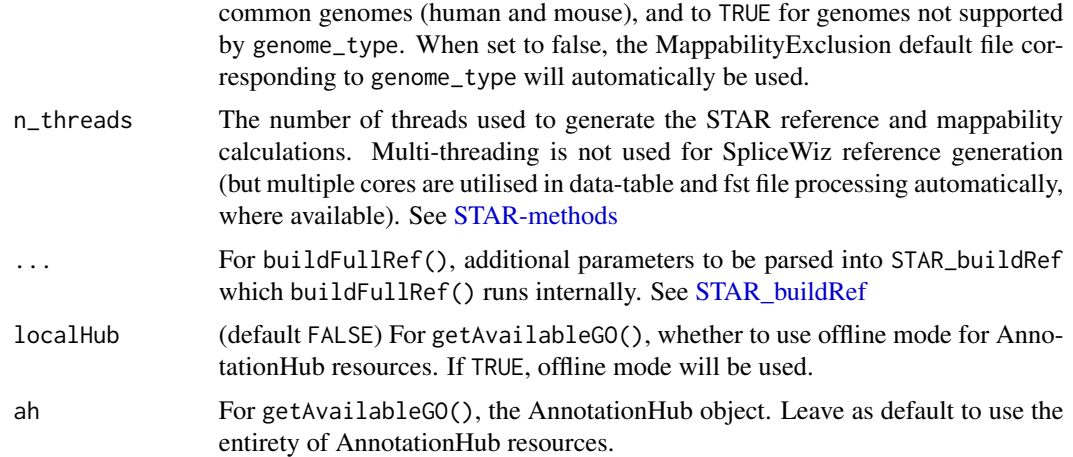

#### Details

getResources() processes the files, downloads resources from web links or from AnnotationHub(), and saves a local copy in the "resource" subdirectory within the given reference\_path. Resources are retrieved via either:

- 1. User-supplied FASTA and GTF file. This can be a file path, or a web link (e.g. 'http://', 'https://' or 'ftp://'). Use fasta and gtf to specify the files or web paths to use.
- 2. AnnotationHub genome and gene annotation (Ensembl): supply the names of the genome sequence and gene annotations to fasta and gtf.

buildRef() will first run getResources() if resources are not yet saved locally (i.e. getResources() is not already run). Then, it creates the SpliceWiz references. Typical run-times are 5 to 10 minutes for human and mouse genomes (after resources are downloaded).

NB: the parameters fasta and gtf can be omitted in buildRef() if getResources() is already run.

buildFullRef() builds the STAR aligner reference alongside the SpliceWiz reference. The STAR reference will be located in the STAR subdirectory of the specified reference path. If use\_STAR\_mappability is set to TRUE this function will empirically compute regions of low mappability. This function requires STAR to be installed on the system (which only runs on linux-based systems).

getNonPolyARef() returns the path of the non-polyA reference file for the human and mouse genomes.

Typical usage involves running buildRef() for human and mouse genomes and specifying the genome\_type to use the default MappabilityRef and nonPolyARef files for the specified genome. For non-human non-mouse genomes, use one of the following alternatives:

- Create the SpliceWiz reference without using Mappability Exclusion regions. To do this, simply run buildRef() and omit MappabilityRef. This is acceptable assuming the introns assessed are short and do not contain intronic repeats
- Calculating Mappability Exclusion regions using the STAR aligner, and building the SpliceWiz reference. This can be done using the buildFullRef() function, on systems where STAR is installed

• Instead of using the STAR aligner, any genome splice-aware aligner could be used. See [Mappability-methods](#page-59-2) for an example workflow using the Rsubread aligner. After producing the MappabilityExclusion.bed.gz file (in the Mappability subfolder), run buildRef() using this file (or simply leave it blank).

BED files are tab-separated text files containing 3 unnamed columns specifying chromosome, start and end coordinates. To view an example BED file, open the file specified in the path returned by getNonPolyARef("hg38")

If MappabilityRef, nonPolyARef and BlacklistRef are left blank, the following will be used (by priority):

- 1. The previously used Mappability, non-polyA and/or Blacklist file resource from a previous run, if available,
- 2. The resource implied by the genome\_type parameter, if specified,
- 3. No resource is used.

To rebuild a SpliceWiz reference using existing resources This is typically run when updating an old resource to a new SpliceWiz version. Simply run buildRef(), specifying the existing reference directory, leave the fasta and gtf parameters blank, and set overwrite = TRUE. SpliceWiz will use the previously-used resources to re-create the reference.

See examples below for common use cases.

## Value

For getResources: creates the following local resources:

- reference\_path/resource/genome.2bit: Local copy of the genome sequences as a TwoBit-File.
- reference\_path/resource/transcripts.gtf.gz: Local copy of the gene annotation as a gzip-compressed file.

For buildRef() and buildFullRef(): creates a SpliceWiz reference which is written to the given directory specified by reference\_path. Files created includes:

- reference\_path/settings.Rds: An RDS file containing parameters used to generate the SpliceWiz reference
- reference\_path/SpliceWiz.ref.gz: A gzipped text file containing collated SpliceWiz reference files. This file is used by [processBAM](#page-72-1)
- reference\_path/fst/: Contains fst files for subsequent easy access to SpliceWiz generated references
- reference\_path/cov\_data.Rds: An RDS file containing data required to visualise genome / transcript tracks.

buildFullRef() also creates a STAR reference located in the STAR subdirectory inside the designated reference\_path

For getNonPolyARef(): Returns the file path to the BED file for the nonPolyA loci for the specified genome.

For getAvailableGO(): Returns a vector containing names of species with supported gene ontology annotations.

## Functions

- getResources(): Processes / downloads a copy of the genome and gene annotations and stores this in the "resource" subdirectory of the given reference path
- buildRef(): First calls getResources() (if required). Afterwards creates the SpliceWiz reference in the given reference path
- buildFullRef(): One-step function that fetches resources, creates a STAR reference (including mappability calculations), then creates the SpliceWiz reference
- getNonPolyARef(): Returns the path to the BED file containing coordinates of known nonpolyadenylated transcripts for genomes hg38, hg19, mm10 and mm9,
- getAvailableGO(): Returns available species on Bioconductor's AnnotationHub. Currently, only Bioconductor's OrgDb/Ensembl gene ontology annotations are supported.

#### See Also

[Mappability-methods](#page-59-2) for methods to calculate low mappability regions

[STAR-methods](#page-78-1) for a list of STAR wrapper functions

#### [AnnotationHub](#page-0-0)

<https://github.com/alexchwong/SpliceWizResources> for RDS files of Mappability Exclusion GRanges objects (for hg38, hg19, mm10 and mm9) that can be use as input files for MappabilityRef in buildRef(). These resources are intended for SpliceWiz users on older Bioconductor versions (3.13 or earlier)

## Examples

```
# Quick runnable example: generate a reference using SpliceWiz's example genome
```

```
example_ref <- file.path(tempdir(), "Reference")
getResources(
    reference_path = example_ref,
    fasta = chrZ\_genome(),
   gtf = chrZ_gtf())
buildRef(
    reference_path = example_ref
)
# NB: the above is equivalent to:
example_ref <- file.path(tempdir(), "Reference")
buildRef(
   reference_path = example_ref,
    fasta = chrZ\_genome(),
    gtf = chrZ_gtf())
# Get the path to the Non-PolyA BED file for hg19
```

```
getNonPolyARef("hg19")
# View available species for AnnotationHub's Ensembl/orgDB-based GO resources
availSpecies <- getAvailableGO()
# Build example reference with `Homo sapiens` Ens/orgDB gene ontology
ont_ref <- file.path(tempdir(), "Reference_withGO")
buildRef(
    reference_path = ont_ref,
    fasta = chrZ\_genome(),
    gtf = chrZ_gtf(),
    ontologySpecies = "Homo sapiens"
\lambda## Not run:
### Long examples ###
# Generate a SpliceWiz reference from user supplied FASTA and GTF files for a
# hg38-based genome:
buildRef(
    reference_path = "./Reference_user",
    fasta = "genome.fa", gtf = "transcripts.gtf",
    genome_type = "hg38"
\mathcal{L}yenome_type = "hg38"<br>)<br># NB: Setting `genome_type = hg38`, will automatically use default
)<br># NB: Setting `genome_type = hg38`, will au<br># nonPolyARef and MappabilityRef for `hg38`
# Reference generation from Ensembl's FTP links:
FTP <- "ftp://ftp.ensembl.org/pub/release-94/"
buildRef(
    reference_path = "./Reference_FTP",
    fasta = paste0(FTP, "fasta/homo_sapiens/dna/",
        "Homo_sapiens.GRCh38.dna.primary_assembly.fa.gz"),
    gtf = paste0(FTP, "gtf/homo_sapiens/",
        "Homo_sapiens.GRCh38.94.chr.gtf.gz"),
    genome_type = "hg38"
)
# Get AnnotationHub record names for Ensembl release-94:
# First, search for the relevant AnnotationHub record names:
ah <- AnnotationHub::AnnotationHub()
AnnotationHub::query(ah, c("Homo Sapiens", "release-94"))
buildRef(
```

```
reference_path = "./Reference_AH",
    fasta = "AH65745",
    gtf = "AH64631",
    genome_type = "hg38"
)
# Build a SpliceWiz reference, setting chromosome aliases to allow
# this reference to process BAM files aligned to UCSC-style genomes:
chrom.df <- GenomeInfoDb::genomeStyles()$Homo_sapiens
buildRef(
    reference_path = "./Reference_UCSC",
    fasta = "AH65745",
    gtf = "AH64631",
    genome_type = "hg38",
    chromosome_aliases = chrom.df[, c("Ensembl", "UCSC")]
\mathcal{L}# One-step generation of SpliceWiz and STAR references, using 4 threads.
# NB1: requires a linux-based system with STAR installed.
# NB2: A STAR reference genome will be generated in the `STAR` subfolder
# One-step generation of SpliceWiz and ST<br># NB1: requires a linux-based system with<br># NB2: A STAR reference genome will be ge<br># inside the given `reference_path`.
# NB3: A custom Mappability Exclusion file will be calculated using STAR
# and will be used to generate the SpliceWiz reference.
buildFullRef(
    reference_path = "./Reference_with_STAR",
    fasta = "genome.fa", gtf = "transcripts.gtf",
    genome_type = "hg38",
    use_STAR_mappability = TRUE,
    n_threads = 4
)
# NB: the above is equivalent to running the following in sequence:
getResources(
    reference_path = "./Reference_with_STAR",
    fasta = "genome.fa", gtf = "transcripts.gtf"
\lambdaSTAR_buildRef(
    reference_path = reference_path,
    also_generate_mappability = TRUE,
    n_threads = 4
\lambdabuildRef(
    reference_path = "./Reference_with_STAR",
    genome_type = ""\mathcal{L}## End(Not run)
```
<span id="page-27-1"></span><span id="page-27-0"></span>

## Description

collateData() creates a dataset from a collection of [processBAM](#page-72-1) output files belonging to an experiment.

## Usage

```
collateData(
  Experiment,
  reference_path,
  output_path,
  IRMode = c("SpliceOver", "SpliceMax"),
  packageCOVfiles = FALSE,
  novelSplicing = FALSE,
  forceStrandAgnostic = FALSE,
  novelSplicing_minSamples = 3,
  novelSplicing_countThreshold = 10,
  novelSplicing_minSamplesAboveThreshold = 1,
  novelSplicing_requireOneAnnotatedSJ = TRUE,
  novelSplicing_useTJ = TRUE,
  overwrite = FALSE,
  n_{\text{threads}} = 1,
  lowMemoryMode = TRUE
\lambda
```
## Arguments

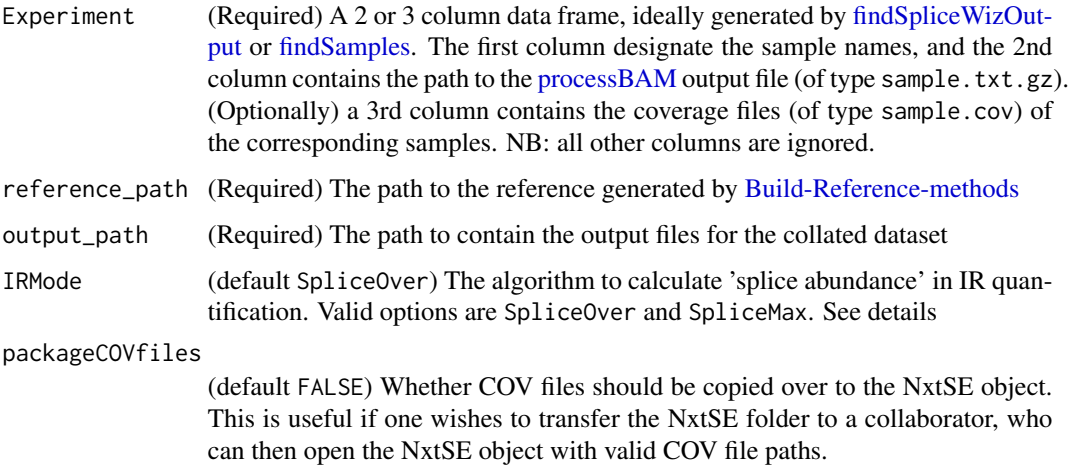

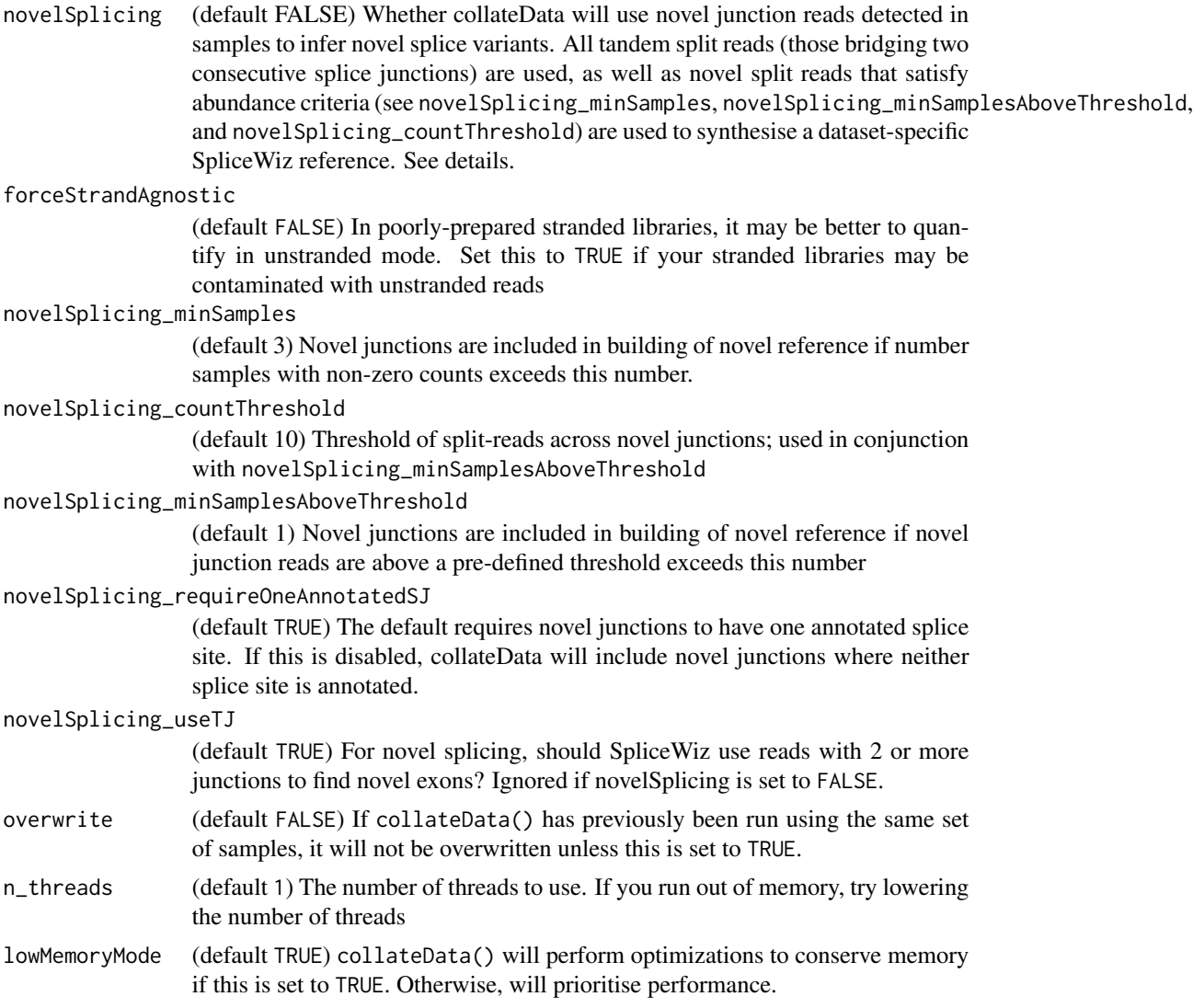

#### Details

In Windows, collateData runs using only 1 thread, as BiocParallel's MulticoreParam is not supported.

It is assumed that all sample [processBAM](#page-72-1) outputs were generated using the same reference.

The combination of junction counts and IR quantification from [processBAM](#page-72-1) is used to calculate percentage spliced in (PSI) of alternative splice events, and intron retention ratios (IR-ratio) of retained introns. Also, QC information is collated. Data is organised in a H5file and FST files for memory and processor efficient downstream access using [makeSE.](#page-55-1)

The original IRFinder algorithm, see the following [wiki,](https://github.com/williamritchie/IRFinder/wiki/IRFinder-Output) uses SpliceMax to estimate abundance of spliced transcripts. This calculates the number of mapped splice events that share the boundary coordinate of either the left or right flanking exon SpliceLeft,SpliceRight, estimating splice abundance as the larger of the two values.

SpliceWiz proposes a new algorithm, SpliceOver, to account for the possibility that the major isoform shares neither boundary, but arises from either of the flanking exon clusters. Exon clusters are contiguous regions covered by exons from any transcript (except those designated as retained\_intron or sense\_intronic), and are separated by obligate intronic regions (genomic regions that are introns for all transcripts). For introns that are internal to a single exon cluster (i.e. akin to "known-exon" introns from IRFinder), SpliceOver uses [GenomicRanges::findOverlaps](#page-0-0) to sum all splice reads that overlap the same genomic region as the intron of interest.

Detection of novel ASEs: When novelSplicing is set to TRUE, novel junctions (split reads across unannotated junctions from samples of the dataset being collated) are used in conjunction with the reference to compile a list of novel ASEs. To avoid being overwhelmed by a large number of false positive novel junctions (often due to mis-alignments), a simple filtering strategy is used. This involves including novel junctions only if it occurs in a minimum number of samples (default 3), or if the number of split reads of a novel junction is above a pre-defined threshold (default 10) in a certain number of samples (default 1). These parameters can be set using novelsplicing minSamples, novelSplicing\_countThreshold and novelSplicing\_minSamplesAboveThreshold respectively.

#### Value

collateData() writes to the directory given by output\_path. This output directory is portable (i.e. it can be moved to a different location after running collateData() before running [makeSE\)](#page-55-1), but individual files within the output folder should not be moved.

Also, the [processBAM](#page-72-1) and [collateData](#page-27-1) output folders should be copied to the same destination and their relative paths preserved. Otherwise, the locations of the "COV" files will not be recorded in the collated data and will have to be re-assigned using  $covfile(se)$  <-. See [makeSE](#page-55-1)

#### See Also

#### [processBAM,](#page-72-1) [makeSE](#page-55-1)

#### Examples

```
buildRef(
    reference_path = file.path(tempdir(), "Reference"),
    fasta = chrZ\_genome(),
    gtf = chrZ_gtf())
bams <- SpliceWiz_example_bams()
processBAM(bams$path, bams$sample,
 reference_path = file.path(tempdir(), "Reference"),
 output_path = file.path(tempdir(), "SpliceWiz_Output")
)
expr <- findSpliceWizOutput(file.path(tempdir(), "SpliceWiz_Output"))
collateData(expr,
 reference_path = file.path(tempdir(), "Reference"),
 output_path = file.path(tempdir(), "Collated_output")
)
```
#### <span id="page-30-0"></span> $coord2GR$  31

```
# Enable novel splicing:
collateData(expr,
  reference_path = file.path(tempdir(), "Reference"),
  output_path = file.path(tempdir(), "Collated_output"),
  novelSplicing = TRUE
\mathcal{L}
```
coord2GR *Converts genomic coordinates into a GRanges object*

#### Description

This function takes a string vector of genomic coordinates and converts it into a GRanges object.

## Usage

```
coord2GR(coordinates)
```
## Arguments

coordinates A string vector of one or more genomic coordinates to be converted

#### Details

Genomic coordinates can take one of the following syntax:

- seqnames:start
- seqnames:start-end
- seqnames:start-end/strand

The following examples are considered valid genomic coordinates:

- "chr1:21535"
- "chr3:10550-10730"
- "X:51231-51330/-"
- "chrM:2134-5232/+"

#### Value

A GRanges object that corresponds to the given coordinates

#### Examples

```
se <- SpliceWiz_example_NxtSE()
```
coordinates <- rowData(se)\$EventRegion

gr <- coord2GR(coordinates)

<span id="page-31-0"></span>covDataObject-class *Container to hold raw data for SpliceWiz coverage plots*

## <span id="page-31-1"></span>Description

This object is generated using getCoverageData or getGenomeData methods, and is used as input for generating coverage plots.

#### Usage

```
## S4 method for signature 'covDataObject'
showEvents(object)
getCoverageData(
  se,
 Event,
 Gene,
  seqname,
  start,
  end,
  coordinates,
  strand = c("*", "+", "-"),zoom_factor = 0.2,bases_flanking = 100,
  tracks,
  condition,
  ...
)
getGenomeData(
  reference_path,
 Gene,
  seqname,
  start,
  end,
  coordinates,
 zoom_factor = 0.2,
 bases_flanking = 100,
  ...
)
plotAnnoTrack(
 object,
 Event,
  view_start,
  view_end,
  reverseGenomeCoords = FALSE,
```
## covDataObject-class 33

```
condensed = FALSE,
 selected_transcripts = "",
 plot_key_isoforms = FALSE,
 usePlotly = FALSE,
  ...
\overline{)}
```
# Arguments

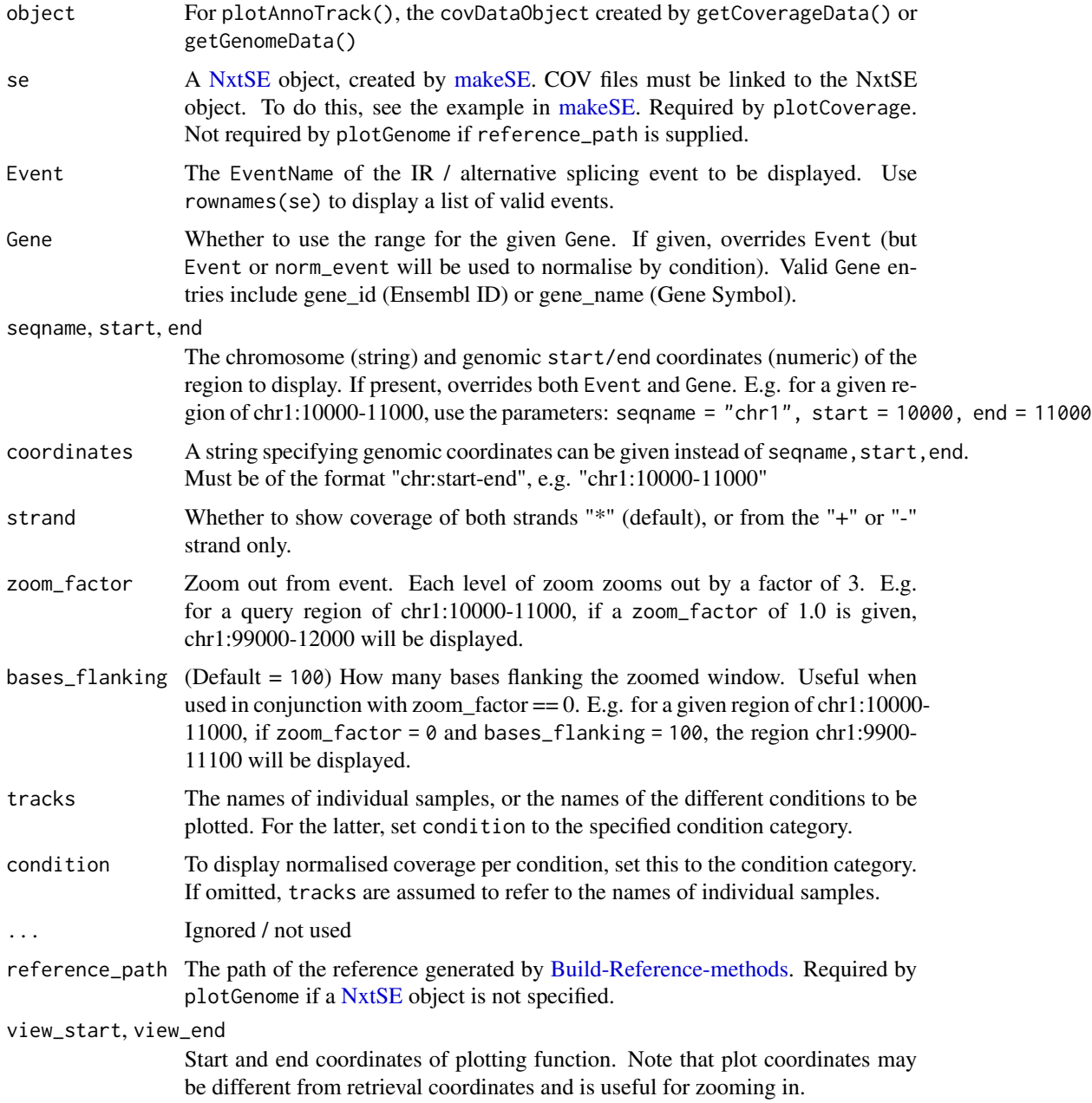

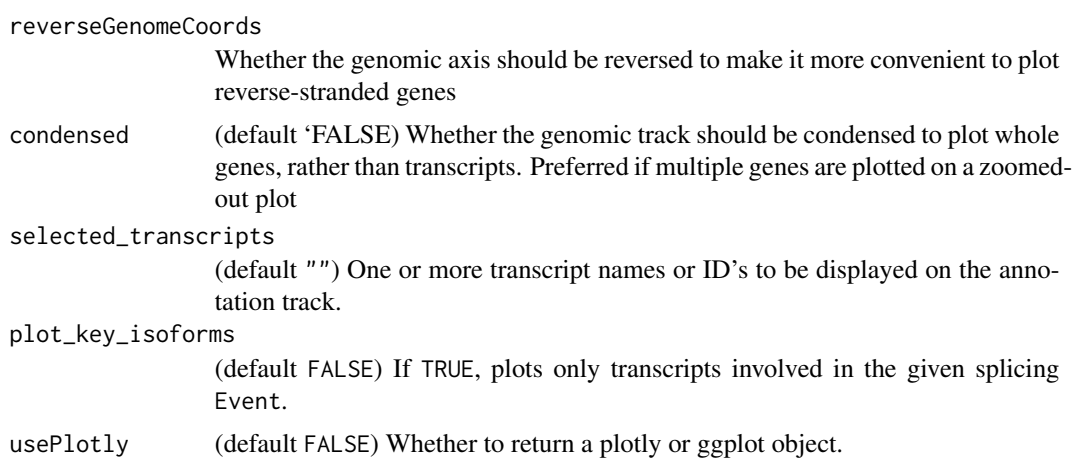

## Value

For getCoverageData(): A covDataObject containing required data used to generate downstream For plotAnnoTrack(): A ggplot or plotly object

## Functions

- showEvents(covDataObject): Returns the EventNames for which events can be normalized using the given covDataObject
- getCoverageData(): Get coverage / genome data for plotting coverage plots
- getGenomeData(): Get coverage / genome data for plotting coverage plots
- plotAnnoTrack(): Directly plots the annotation from a covDataObject.

## See Also

## [covPlotObject](#page-39-2)

## Examples

```
se <- SpliceWiz_example_NxtSE(novelSplicing = TRUE)
# Assign annotation of the experimental conditions
collData(se)$treatment <- rep(c("A", "B"), each = 3)dataObj <- getCoverageData(
   se,
   Event = "SE:SRSF3-203-exon4;SRSF3-202-int3",
    tracks = colnames(se)
\mathcal{L}# Show `EventName`s of supported splicing events
# contained within covDataObject
```

```
showEvents(dataObj)
```
#### <span id="page-34-0"></span>**Coverage 35**

```
# A limited covDataObject containing only the reference can be generated
# from the SpliceWiz reference
buildRef(
   reference_path = file.path(tempdir(), "Reference"),
   fasta = chrZ\_genome(),
   gtf = chrZ_gtf()\mathcal{L}genomeObj <- getGenomeData(
    reference_path = file.path(tempdir(), "Reference"),
   Gene = "SRSF3"
)
# Plot reference track directly from the covDataObject
# NB: Event plotting is not supported for reference-derived `covDataObject`s
plotAnnoTrack(genomeObj)
plotAnnoTrack(dataObj, Event = "SE:SRSF3-203-exon4;SRSF3-202-int3")
```
<span id="page-34-1"></span>Coverage *Calls SpliceWiz's C++ function to retrieve coverage from a COV file*

## Description

This function returns an RLE / RLEList or data.frame containing coverage data from the given COV file

COV files are generated by SpliceWiz's [processBAM](#page-72-1) and [BAM2COV](#page-72-2) functions. It records alignment coverage for each nucleotide in the given BAM file. It stores this data in "COV" format, which is an indexed BGZF-compressed format specialised for the storage of unstranded and stranded alignment coverage in RNA sequencing.

Unlike BigWig files, COV files store coverage for both positive and negative strands.

These functions retrieves coverage data from the specified COV file. They are computationally efficient as they utilise random-access to rapidly search for the requested data from the COV file.

#### Usage

```
getCoverage(file, seqname = "", start = \theta, end = \theta, strand = c("*", "+", "-"))
getCoverage_DF(
  file,
  seqname = ",
```

```
start = 0,
  end = 0,
  strand = c("*", "+", "--")\lambdagetCoverageRegions(
 file,
  regions,
  strandMode = c("unstranded", "forward", "reverse")
\mathcal{L}getCoverageBins(
  file,
  region,
 bins = 2000,strandMode = c("unstranded", "forward", "reverse"),
  bin_size
)
```
#### Arguments

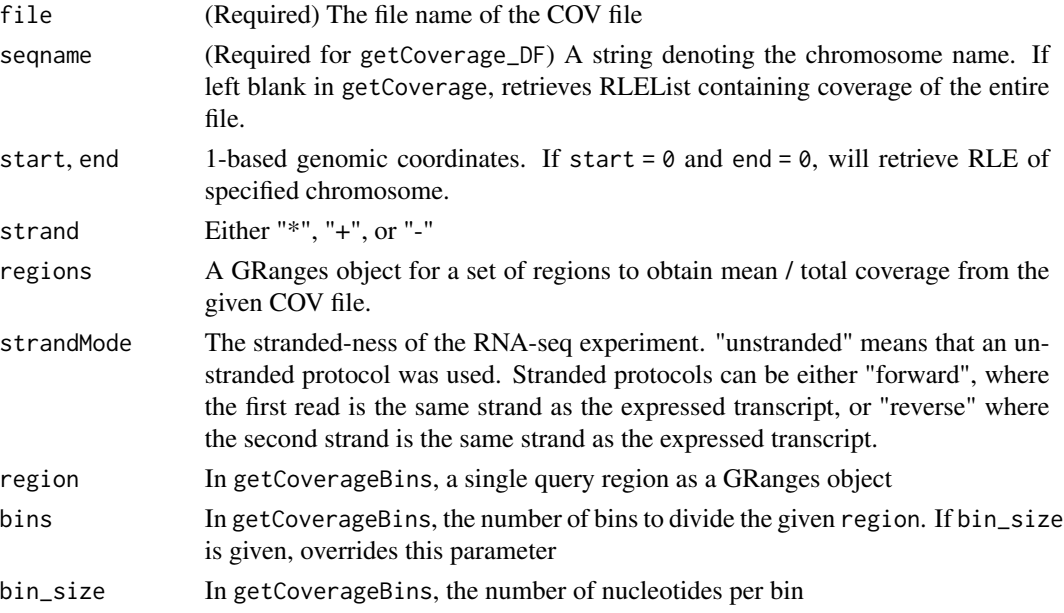

## Value

For getCoverage: If seqname is left as "", returns an RLEList of the whole BAM file, with each RLE in the list containing coverage data for one chromosome. Otherwise, returns an RLE containing coverage data for the requested genomic region

For getCoverage\_DF: Returns a two-column data frame, with the first column coordinate denoting genomic coordinate, and the second column value containing the coverage depth for each coordinate nucleotide.
#### Coverage 37

For getCoverageRegions: Returns a GRanges object with an extra metacolumn: cov\_mean, which gives the mean coverage of each of the given ranges.

For getCoverageBins: Returns a GRanges object which spans the given region, divided by the number of bins or by width as given by bin\_size. Mean coverage in each bin is calculated (returned by the cov\_mean metadata column). This function is useful for retrieving coverage of a large region for visualisation, especially when the size of the region vastly exceeds the width of the figure.

# Functions

- getCoverage(): Retrieves alignment coverage as an RLE or RLElist
- getCoverage\_DF(): Retrieves alignment coverage as a data.frame
- getCoverageRegions(): Retrieves total and mean coverage of a GRanges object from a COV file
- getCoverageBins(): Retrieves coverage of a single region from a COV file, binned by the given number of bins or bin\_size

# Examples

```
se <- SpliceWiz_example_NxtSE()
cov_file <- covfile(se)[1]
# Retrieve Coverage as RLE
cov <- getCoverage(cov_file, seqname = "chrZ",
  start = 10000, end = 20000,
  strand = "*"\lambda# Retrieve Coverage as data.frame
cov.df <- getCoverage_DF(cov_file, seqname = "chrZ",
  start = 10000, end = 20000,
  strand = "*")
# Retrieve mean coverage of 100-nt window regions as defined
# in a GRanges object:
gr <- GenomicRanges::GRanges(
    seqnames = "chrZ",
    ranges = IRanges::IRanges(
        start = seq(1, 99901, by = 100),
        end = seq(100, 100000, by = 100)), strand = "-"
)
gr.unstranded <- getCoverageRegions(cov_file,
   regions = gr,
   strandMode = "unstranded"
```

```
)
gr.stranded <- getCoverageRegions(cov_file,
   regions = gr,
   strandMode = "reverse"
\lambda# Retrieve binned coverage of a large region
gr.fetch <- getCoverageBins(
   cov_file,
   region = GenomicRanges::GRanges(seqnames = "chrZ",
        ranges = IRanges::IRanges(start = 100, end = 100000),
        strand = "*"),
   bins = 2000
\mathcal{L}# Plot coverage using ggplot:
require(ggplot2)
ggplot(cov.df, aes(x = coordinate, y = value)) +geom_line() + theme_white
ggplot(as.data.frame(gr.unstranded),
    aes(x = (start + end) / 2, y = cov_mean) +
   geom_line() + theme_white
ggplot(as.data.frame(gr.fetch),
   aes(x = (start + end)/2, y = cov_mean) +
   geom_line() + theme_white
# Export COV data as BigWig
cov_whole <- getCoverage(cov_file)
bw_file <- file.path(tempdir(), "sample.bw")
rtracklayer::export(cov_whole, bw_file, "bw")
```
<span id="page-37-1"></span>covPlotly-class *Container for plotly-based coverage plots*

# <span id="page-37-0"></span>Description

A covPlotly object is created when [plotView](#page-39-0) is called using a covPlotObject as input. It stores metadata alongside the plotly object, which allows it to be drawn at various resolutions. Smaller resolutions lead to faster draws at expense of more jagged plots.

# covPlotly-class 39

### Usage

```
## S4 method for signature 'covPlotly'
getExonRanges(object)
## S4 method for signature 'covPlotly'
setResolution(object, resolution)
```

```
## S4 method for signature 'covPlotly'
showExons(object)
```
#### Arguments

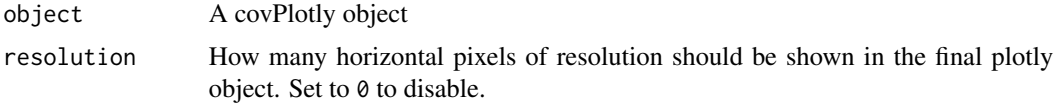

### Value

For show(): A plotly object synthesised by plotView() For getExonRanges(): A named GRanges object containing exon ranges For showExons(): A named GRanges object containing exon ranges, and additionally "shows" the plotly coverage plot with annotation replaced by named exons For setResolution() Returns the covPlotly object with addition of resolution set by the corresponding parameter. When show() is called, the plotly object with the new coverage resolution will be displayed.

# Functions

- getExonRanges(covPlotly): Returns a named GRanges object containing exon ranges, without showing the associated plotly object
- setResolution(covPlotly): Returns a covPlotly object after setting the output resolution of the plotly-based coverage plots.
- showExons(covPlotly): Returns a named GRanges object containing exon ranges, and shows the plotly object with the annotation track showing the named exons

### See Also

### [plotView](#page-39-0)

#### Examples

```
se <- SpliceWiz_example_NxtSE(novelSplicing = TRUE)
# Assign annotation of the experimental conditions
colData(se)$treatment <- rep(c("A", "B"), each = 3)# Retrieve coverage data for all samples for the gene "SRSF3" (and surrounds)
dataObj <- getCoverageData(
   se,
```

```
Gene = "SRSF3",
    tracks = colnames(se)
)
plotObj_samples <- getPlotObject(
   dataObj,
   Event = "SE:SRSF3-203-exon4;SRSF3-202-int3"
\mathcal{L}if(interactive()) {
    # Create covPlotly object by setting `usePlotly = TRUE`
   p <- plotView(plotObj_samples, usePlotly = TRUE)
    # Display plotly plot
    show(p)
    # Set resolution to 2000; display new plot
    p <- setResolution(p, resolution = 2000)
    show(p)
    # Display exon annotation along with generated plot;
    # - also returns GRanges object
    gr <- showExons(p)
}
```
covPlotObject-class *Versatile coverage plots for SpliceWiz*

### <span id="page-39-0"></span>Description

Here, we implement fast and versatile ggplot and plotly based coverage and sashimi plots. Users can plot with unlimited number of individual, individual-normalized, or group-normalized tracks. Also implemented is user-defined group-comparison differential plots (including t-test plots). Additionally, users can generate ggplots subsetted by exon groups. See details below.

### Usage

```
getPlotObject(object, Event, strand = c("*", "+", "-"), tracks, condition, ...)
## S4 method for signature 'covPlotObject'
tracks(object)
## S4 method for signature 'covPlotObject'
condition(object)
plotView(
 object,
```
covPlotObject-class 41

```
view_start,
view_end,
oldP = covPlotly(),
centerByEvent = FALSE,
EventZoomFactor = 0.2,
EventBasesFlanking = 100,
resolution = 5000,
trackList = list(),
diff_stat = c("t-test", "none"),
diffList = list(),
reverseGenomeCoords = FALSE,
ribbon_mode = c("sd", "sem", "ci", "none"),
normalizeCoverage = FALSE,
plotAnnotations = TRUE,
plotAnnoSubTrack = TRUE,
showExonRanges = FALSE,
verticalLayout = c(4, 1, 1, 2),
horizontalLayout = c(),
filterByTranscripts = "",
filterByEventTranscripts = FALSE,
filterByExpressedTranscripts = TRUE,
condenseTranscripts = FALSE,
plotJunctions = TRUE,
plotJuncPSI = FALSE,
junctionThreshold = 0.01,
plotRanges = GRanges(),
rangesBasesFlanking = 100,
usePlotly = FALSE,
...
```

```
\mathcal{L}
```
# Arguments

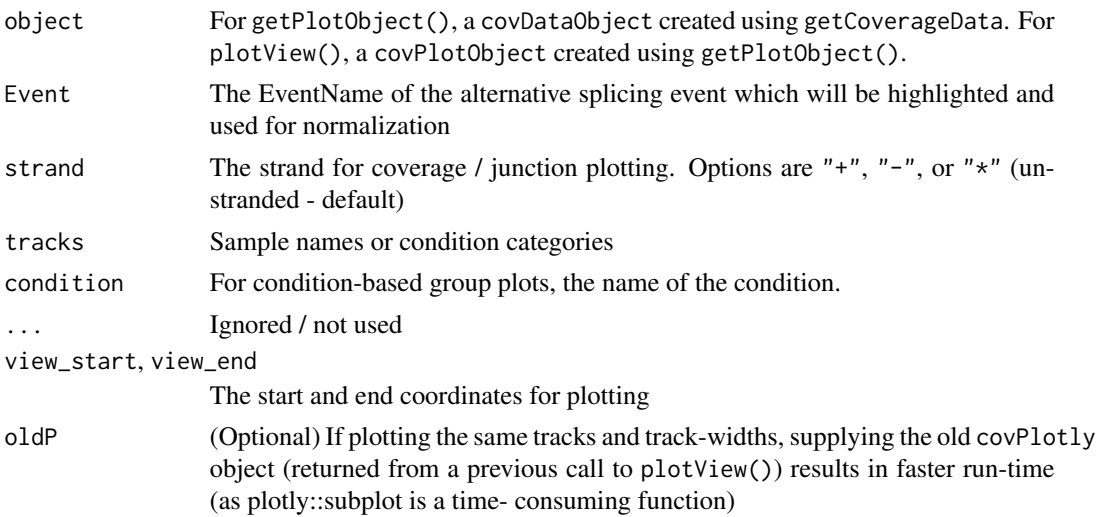

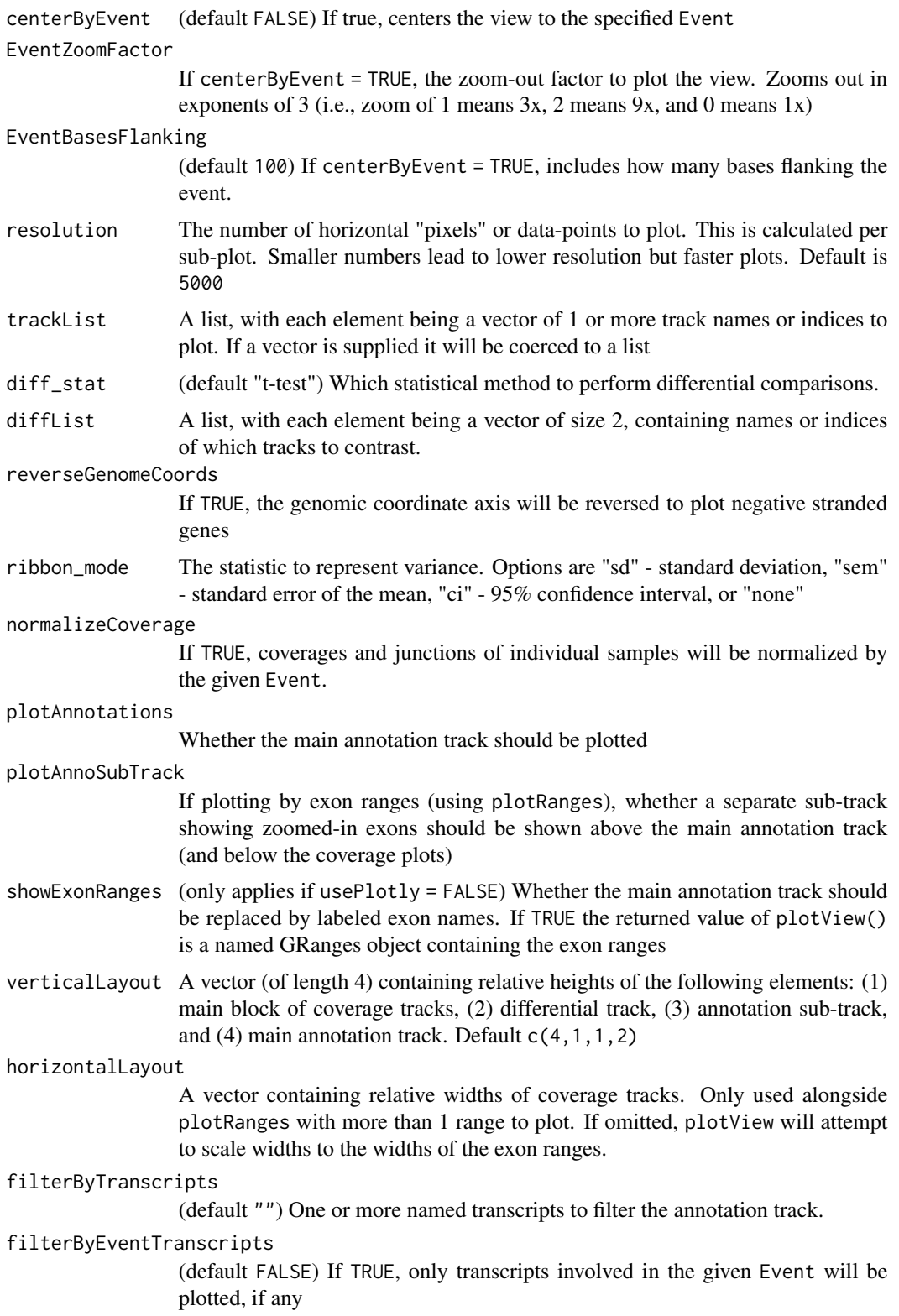

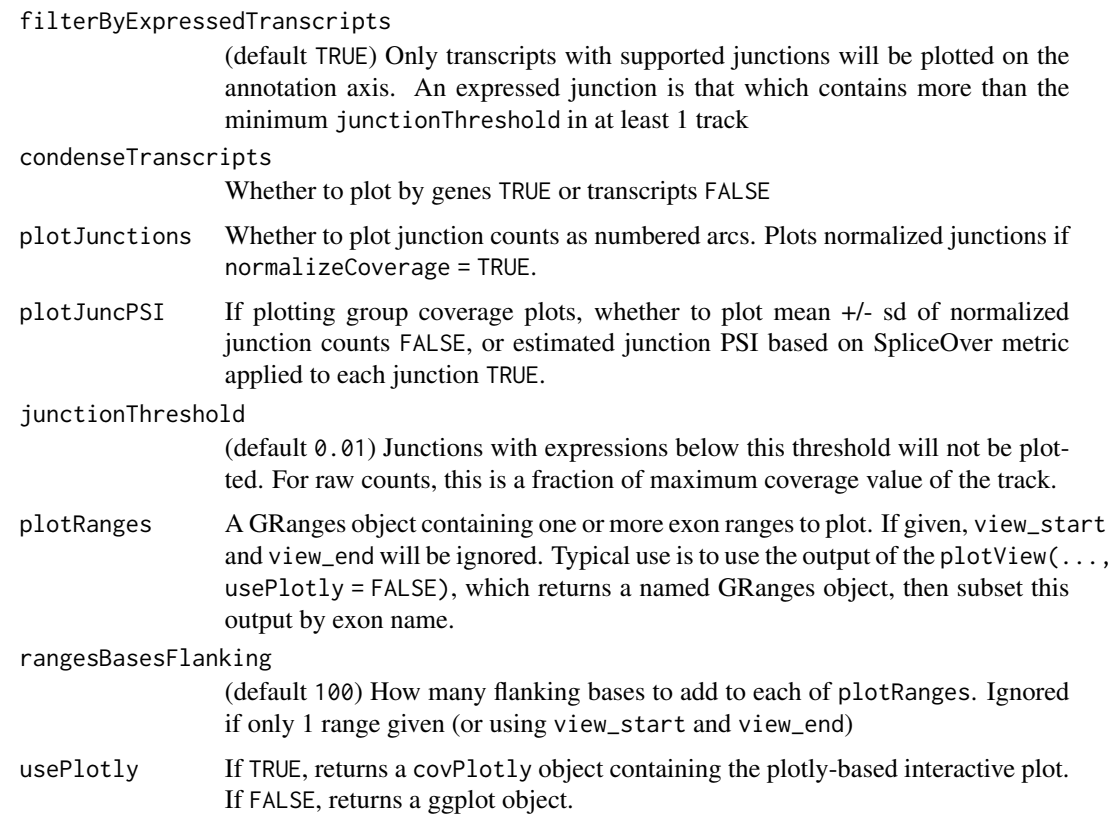

#### Details

The typical pipeline for plotting versatile coverage plots is as follows:

- A covDataObject is generated by calling getCoverageData() using an input NxtSE object. This step retrieves coverage, junction counts and normalization data for the relevant genomic region being queried. A new covDataObject is necessary when querying a new genomic region.
- A covPlotObject is generated by calling getPlotObject() using an input covDataObject. This step retrieves alternative splicing event specific data, such as normalized coverages, or group combined coverages. A new covPlotObject is required when changing condition, Event, strand, or when querying using a different set of tracks.
- Plots can be generated by calling plotView() using a covPlotObject. Interactive plotly plots can be generated by setting usePlotly = TRUE, otherwise, static plots are generated. For interactive plots, a covPlotly object is returned, which contains raw data which is downsampled by pixel resolution prior to plotting for performance reasons. A new covPlotly is required unless one only wishes to downsample the resolution

– see [setResolution](#page-37-0) for covPlotly objects.

Tracks are now versatile (unlimited). Samples are retrieved by individual sample names at getCoverageData(). If condition is set in getPlotObject(), track names are defined by their condition categorical names; otherwise, tracks are named by individual samples when retrieved using getPlotObject().

- When calling plotView(), trackList by default displays all tracks as ordered in the covPlotObject. Users can supply a vector containing either the track names (or numbers, as ordered in the covPlotObject). Alternatively, multiple traces can be stacked in a single track by using a list, e.g. trackList =  $list(A = c(1, 2, 3), B = c(4, 5, 6))$ .
- For differential comparisons, diffList takes a list of pairs of samples. For example, if trackList = list("A", "B"), then setting diffList = list( $c('A'', 'B'')$ ) will compare groups "A" and "B". This is only activated by setting diff\_stat to anything other than none. For now, only t-test is supported.

plotView() supports plotting by exon ranges, for which only static plots are currently supported. The workflow for generating such a plot is as follows:

- A GRanges object is returned by the plotView() function and setting showExonRanges = TRUE. plotView() will simultaneously show an annotation plot of exons labelled by their "exon names", which is the transcript name appended with "-E" followed by the exon number.
- If plotView() is called and usePlotly = TRUE is set, a covPlotly object is returned. Calling showExons() on this object will display a plotly plot showing exon names, and returning a GRanges object of exon ranges.
- Exon ranges can be supplied to the plotView() function by setting the plotRanges parameter as a GRanges object. This will generate a static plot showing coverage plots segmented by exons.

#### Value

For getPlotObject(): A covPlotObject object containing Event-based data to create coverage plots using plotView().

For plotView():

- If usePlotly = TRUE, returns a covPlotly object containing plotly-based interactive plot
- If usePlotly = FALSE, returns a patchwork-assembled static plot, unless showExonRanges = TRUE in which it shows the plot and returns a named GRanges object containing exon ranges.

# Functions

- getPlotObject(): Generates a covPlotObject object from a covDataObject. Allows users to change parameters such as viewing window, conditions, tracks, and other parameters, for customizing plot parameters
- tracks(covPlotObject): Returns the tracks contained in the covPlotObject object
- condition(covPlotObject): Returns the condition value set in the covPlotObject object
- plotView(): Creates a coverage plot using the stored data in the covPlotObject

### See Also

[getCoverageData](#page-31-0) [covPlotly](#page-37-1)

# covPlotObject-class 45

### Examples

```
se <- SpliceWiz_example_NxtSE(novelSplicing = TRUE)
# Assign annotation of the experimental conditions
colData(se)$treatment <- rep(c("A", "B"), each = 3)# Retrieve coverage data for all samples for the gene "SRSF3" (and surrounds)
dataObj <- getCoverageData(
   se,
   Gene = "SRSF3",
   tracks = colnames(se)
)
# Retrieves raw / normalized coverage / junction data for the
# specified SRSF3 skipped exon event:
plotObj_samples <- getPlotObject(
    dataObj,
   Event = "SE:SRSF3-203-exon4;SRSF3-202-int3"
)
# Retrieves data for samples grouped by the specified condition
plotObj_group <- getPlotObject(
   dataObj,
   Event = "SE:SRSF3-203-exon4;SRSF3-202-int3",
   condition = "treatment",
   tracks = c("A", "B"))
# Display tracks and conditions of covPlotObject
tracks(plotObj_group)
condition(plotObj_group)
# Show static ggplots
plotView(plotObj_samples)
plotView(plotObj_group, centerByEvent = TRUE)
# Plot junctions using PSI estimates based on individual junction SpliceOver
# metrics
plotView(plotObj_group, centerByEvent = TRUE, plotJuncPSI = TRUE)
# Show normalized coverages, individual samples stacked in grouped tracks
plotView(
    plotObj_samples,
```

```
normalizeCoverage = TRUE,
    trackList = list(A = c(1, 2, 3), B = c(4, 5, 6))
)
# Show stacked group comparisons with t-test
plotView(
   plotObj_group,
    trackList = list(c(1,2)),diffList = list(c("A", "B")),
    diff_stat = "t-test"
)
# Show interactive plotly:
if(interactive()) {
    p <- plotView(plotObj_samples, usePlotly = TRUE)
    show(p)
}
# Show exons with coverage plot
# static:
gr <- plotView(plotObj_samples, showExonRanges = TRUE)
# interactive:
if(interactive()) {
    p <- plotView(plotObj_samples, usePlotly = TRUE)
    gr <- showExons(p)
}
# Plot coverage by exons
p <- plotView(plotObj_samples,
    plotRanges = gr[c("SRSF3-203-E3", "SRSF3-203-E4", "SRSF3-203-E5")],
    horizontalLayout = c(1,1,1)\lambda
```
example-SpliceWiz-data

*SpliceWiz Example BAMs and NxtSE Experiment Object*

### Description

SpliceWiz\_example\_bams() is a wrapper function to obtain and make a local copy of 6 example files provided by the NxtIRFdata companion package to demonstrate the use of SpliceWiz. See [NxtIRFdata::example\\_bams](#page-0-0) for a description of the provided BAM files.

SpliceWiz\_example\_NxtSE() retrieves a ready-made functioning [NxtSE](#page-62-0) object. The steps to reproduce this object is shown in the example code in [makeSE](#page-55-0)

### Usage

SpliceWiz\_example\_bams()

SpliceWiz\_example\_NxtSE(novelSplicing = FALSE)

#### Arguments

novelSplicing Whether to import an example NxtSE with novel splice event discovery.

# Value

In SpliceWiz\_example\_bams(): returns a 2-column data frame containing sample names and BAM paths of the example dataset.

In SpliceWiz\_example\_NxtSE(): returns a [NxtSE](#page-62-0) object.

# Functions

- SpliceWiz\_example\_bams(): Returns a 2-column data frame, containing sample names and sample paths (in tempdir()) of example BAM files
- SpliceWiz\_example\_NxtSE(): Returns a (in-memory / realized) NxtSE object that was pregenerated using the SpliceWiz example reference and example BAM files

### References

Generation of the mappability files was performed using SpliceWiz using a method analogous to that described in:

Middleton R, Gao D, Thomas A, Singh B, Au A, Wong JJ, Bomane A, Cosson B, Eyras E, Rasko JE, Ritchie W. IRFinder: assessing the impact of intron retention on mammalian gene expression. Genome Biol. 2017 Mar 15;18(1):51. [doi:10.1186/s1305901711844](https://doi.org/10.1186/s13059-017-1184-4)

#### See Also

[makeSE](#page-55-0)

#### Examples

# returns a data frame with the first column as sample names, and the # second column as BAM paths

```
SpliceWiz_example_bams()
```
# Returns a NxtSE object created by the example bams aligned to the # mock NxtSE reference

se <- SpliceWiz\_example\_NxtSE()

#### **Description**

Often, files e.g. raw sequencing FASTQ files, alignment BAM files, or [processBAM](#page-72-0) output files, are stored in a single folder under some directory structure. They can be grouped by being in common directory or having common names. Often, their sample names can be gleaned by these common names or the names of the folders in which they are contained. This function (recursively) finds all files and extracts sample names assuming either the files are named by sample names (level  $= 0$ ), or that their names can be derived from the parent folder (level  $= 1$ ). Higher level also work (e.g. level = 2) mean the parent folder of the parent folder of the file is named by sample names. See details section below.

### Usage

```
findSamples(sample_path, suffix = ".txt.gz", level = 0)
```

```
findFASTQ(
  sample_path,
 paired = TRUE,
  fastq_suffix = c(".fastq", ".fq", ".fastq.gz", ".fq.gz"),
  level = 0)
```

```
findBAMS(sample_path, level = 0)
```

```
findSpliceWizOutput(sample_path, level = 0)
```
### Arguments

![](_page_47_Picture_183.jpeg)

# Details

Paired FASTQ files are assumed to be named using the suffix  $\Box$  1 and  $\Box$  after their common names; e.g. sample\_1.fastq, sample\_2.fastq. Alternate FASTQ suffixes for findFASTQ() include ".fq", ".fastq.gz", and ".fq.gz".

### findSamples 49

In BAM files, often the parent directory denotes their sample names. In this case, use level = 1 to automatically annotate the sample names using findBAMS().

[processBAM](#page-72-0) outputs two files per BAM processed. These are named by the given sample names. The text output is named "sample1.txt.gz", and the COV file is named "sample1.cov", where sample1 is the name of the sample. These files can be organised / tabulated using the function findSpliceWizOutput. The generic function findSamples will organise the [processBAM](#page-72-0) text output files but exclude the COV files. Use the latter as the Experiment in [collateData](#page-27-0) if one decides to collate an experiment without linked COV files, for portability reasons.

# Value

A multi-column data frame with the first column containing the sample name, and subsequent columns being the file paths with suffix as determined by suffix.

### Functions

- findSamples(): Finds all files with the given suffix pattern. Annotates sample names based on file or parent folder names.
- findFASTQ(): Use findSamples() to return all FASTQ files in a given folder
- findBAMS(): Use findSamples() to return all BAM files in a given folder
- findSpliceWizOutput(): Use findSamples() to return all processBAM output files in a given folder, including COV files

### Examples

```
# Retrieve all BAM files in a given folder, named by sample names
bam_path <- tempdir()
example_bams(path = bam_path)
df.bams <- findSamples(sample_path = bam_path,
 sufficient = ".bam", level = 0)# equivalent to:
df.bams \le findBAMS(bam_path, level = 0)
# Retrieve all processBAM() output files in a given folder,
# named by sample names
expr <- findSpliceWizOutput(file.path(tempdir(), "SpliceWiz_Output"))
## Not run:
# Find FASTQ files in a directory, named by sample names
# where files are in the form:
# - "./sample_folder/sample1.fastq"
# - "./sample_folder/sample2.fastq"
findFASTQ("./sample_folder", paired = FALSE, fastq_suffix = ".fastq")
# Find paired gzipped FASTQ files in a directory, named by parent directory
# where files are in the form:
# - "./sample_folder/sample1/raw_1.fq.gz"
# - "./sample_folder/sample1/raw_2.fq.gz"
```

```
# - "./sample_folder/sample2/raw_1.fq.gz"
# - "./sample_folder/sample2/raw_2.fq.gz"
findFASTQ("./sample_folder", paired = TRUE, fastq_suffix = ".fq.gz")
## End(Not run)
```
Gene-ontology-methods *Gene ontology (over-representation) analysis using enriched genes of top alternative splicing events*

#### Description

Genes containing differential alternative splicing events (ASEs) may be enriched in key functional pathways. This can be identified using a simple over-representation analysis. Biologists can identify key pathways of interest in order to focus on studying ASEs belonging to genes of functional interest.

#### Usage

```
goASE(
  enrichedEventNames,
  universeEventNames = NULL,
  se,
  ontologyType = c("BP", "MF", "CC"),
 pAdjustMethod = c("BH", "holm", "hochberg", "hommel", "bonferroni", "BY", "fdr",
    "none"),
  ontologyRef = NULL,
  ...
\lambdagoGenes(
  enrichedGenes,
  universeGenes = NULL,
  ontologyRef,
  ontologyType = c("BP", "MF", "CC"),
 pAdjustMethod = c("BH", "holm", "hochberg", "hommel", "bonferroni", "BY", "fdr",
    "none"),
  ...
\lambdaextract_gene_ids_for_GO(enrichedEventNames, universeEventNames = NULL, se)
subset_EventNames_by_GO(EventNames, go_id, se)
plotGO(
```

```
res_go = NULL,
 plot_x = c("log10FDR", "foldEnrichment", "nGenes"),
 plot_size = c("nGenes", "foldEnrichment", "log10FDR"),
 plot_color = c("foldEnrichment", "nGenes", "log10FDR"),
 filter_n_terms = 20,
 filter_padj = 1,
 filter_pvalue = 1,
 trim_go_term = 50
)
```
# Arguments

![](_page_50_Picture_253.jpeg)

### Details

Users can perform GO analysis using either the GO annotation compiled via building the SpliceWiz reference using buildRef() , or via a custom-supplied gene ontology annotation. This is done by supplying their own GO annotations as an argument to ontologyRef. This should be coerceable to a data. frame containing the following columns:

- gene\_id Gene ID's matching that used by the SpliceWiz reference
- go\_id Gene ontology ID terms, of the form GO: XXXXXXX

### Value

For goASE() and goGenes(), a data table containing the following:

- go\_id: Gene ontology ID
- go\_term: Gene ontology term
- pval: Raw p values
- padj: Adjusted p values
- overlap: Number of enriched genes (of enriched ASEs)
- size: Number of background genes (of background ASEs)
- overlapGenes: A list of gene\_id's from genes of enriched ASEs
- expected: The number of overlap genes expected by random

For extract\_gene\_ids\_for\_GO(), a list containing the following:

- genes: A vector of enriched gene\_ids
- universe: A vector of background gene\_ids

For subset\_EventNames\_by\_GO(), a vector of all ASE EventNames belonging to the given gene ontology go\_id

### Functions

- goASE(): Performs over-representation gene ontology analysis using a given list of enriched / background ASEs
- goGenes(): Performs GO analysis given the set of enriched and (optionally) the background (universe) genes.
- extract\_gene\_ids\_for\_GO(): Produces a list containing enriched and universe gene\_ids of given enriched and background ASE EventNames
- subset\_EventNames\_by\_GO(): Returns a list of ASEs enriched in a given gene ontology category
- plotGO(): Produces a lollipop plot based on the given gene ontology results object

#### See Also

[Build-Reference-methods](#page-19-0) on how to generate gene ontology annotations

# Gene-ontology-methods 53

### Examples

```
# Generate example reference with `Homo sapiens` gene ontology
ref_path <- file.path(tempdir(), "Reference_withGO")
buildRef(
    reference_path = ref_path,
    fasta = chrZ-genome(),
    gtf = chrZ_gtf(),
    ontologySpecies = "Homo sapiens"
\lambda# Perform GO analysis using first 1000 genes
ontology <- viewGO(ref_path)
allGenes <- sort(unique(ontology$gene_id))
exampleGeneID <- allGenes[1:1000]
exampleBkgdID <- allGenes
go_df <- goGenes(
    enrichedGenes = exampleGeneID,
    universeGenes = exampleBkgdID,
    ontologyRef = ontology
)
# Plots the top 12 GO terms
plotGO(go_df, filter_n_terms = 12)
# Below example code of how to use output of differential ASEs for GO analysis
# It will not work with the example dataset because the reference must be
# Below example code of how to use output of differential ASEs for GO ana<br># It will not work with the example dataset because the reference must be<br># either human / mouse, or a  valid `ontologySpecies` given to buildRef()
# We hope the example code is simple enough to understand for users to adapt
# to their own workflows.
## Not run:
se <- SpliceWiz_example_NxtSE(novelSplicing = TRUE)
collData(se)$treatment <- rep(c("A", "B"), each = 3)require("limma")
res_limma <- ASE_limma(se, "treatment", "A", "B")
# Perform gene ontology analysis of the first 10 differential ASEs
go_d f \leftarrow goASE(enrichedEventNames = res_limma$EventName[1:10],
  universeEventNames = res_limma$EventName,
  se = se)
# Return a list of all ASEs belonging to the top enriched category
```

```
GOsubset_EventName <- subset_EventNames_by_GO(
  EventNames = res_limma$EventName,
  go_id = go_dffsgo_id[1],se = se
)
# Return a list of all ASEs belonging to the top enriched category.
# - typically used if one wishes to export `gene_id` for use in other gene
# ontology tools
gene_id_list <- extract_gene_ids_for_GO(
  enrichedEventNames = res_limma$EventName[1:10],
  universeEventNames = res_limma$EventName,
  se = se
)
## End(Not run)
```
Graphics-User-Interface

*Launches the SpliceWiz Graphics User Interface (GUI) using Shiny Dashboard*

### Description

This function launches the SpliceWiz interactive app using Shiny Dashboard This is (by default) a dialog window within the RStudio application with the resolution specified by the res parameter. Alternatively, setting mode = "browser" will launch a resizable browser window (using the default internet browser). The demo mode can be launched by setting demo = TRUE. See the [SpliceWiz](../doc/SW_QuickStart.html) [Quick-Start](../doc/SW_QuickStart.html) for a guide to using the SpliceWiz GUI.

#### Usage

```
spliceWiz(
 mode = c("dialog", "browser"),
  res = c("1080p", "720p", "960p", "1440p"),
 demo = FALSE
\lambda
```
#### Arguments

![](_page_53_Picture_160.jpeg)

#### isCOV 55

demo (default FALSE) If set to TRUE, SpliceWiz will place demo reference and BAM files into the temporary directory.

# Value

Runs an interactive shinydashboard SpliceWiz app with the specified mode.

# Functions

• spliceWiz(): Launches the SpliceWiz GUI

### Examples

```
if(interactive()) {
# Launches interactive ShinyDashboard SpliceWiz app as fixed-size dialog box
# 1080p = 1920 x 1080 pixels
    spliceWiz(mode = "dialog", res = "1080p")
# Launches interactive ShinyDashboard SpliceWiz app as browser window
    spliceWiz(mode = "browser")
}
```
isCOV *Validates the given file as a valid COV file*

### Description

This function takes the path of a possible COV file and checks whether its format complies with that of the COV format defined by this package.

### Usage

isCOV(coverage\_files)

# Arguments

coverage\_files A vector containing the file names of files to be checked

# Details

COV files are BGZF-compressed files. The first 4 bytes of the file must always be 'COV\1', distinguishing it from BAM or other files in BGZF format. This function checks whether the given file complies with this.

# Value

TRUE if all files are valid COV files. FALSE otherwise

### See Also

[processBAM](#page-72-0) [collateData](#page-27-0)

# Examples

se <- SpliceWiz\_example\_NxtSE()

```
cov_files <- covfile(se)
```
isCOV(cov\_files) # returns true if these are true COV files

<span id="page-55-0"></span>makeSE *Imports a collated dataset into the R session as an NxtSE object*

# Description

Creates a [NxtSE](#page-62-0) object from the data (that was collated using [collateData\)](#page-27-0). This object is used for downstream differential analysis of IR and alternative splicing events using [ASE-methods,](#page-9-0) data generation for visualization of scatter plots and heatmaps via [make\\_plot\\_data](#page-57-0) methods, and coverage visualisation using [plotCoverage](#page-67-0)

# Usage

```
makeSE(
  collate_path,
  colData,
  RemoveOverlapping = TRUE,
  realize = FALSE,
  verbose = TRUE
)
```
# Arguments

![](_page_55_Picture_175.jpeg)

#### $makeSE$  57

#### Details

makeSE retrieves the data collated by [collateData,](#page-27-0) and initialises a [NxtSE](#page-62-0) object. It references the required on-disk assay data using DelayedArrays, thereby utilising 'on-disk' memory to conserve memory usage.

For extremely large datasets, loading the entire data into memory may consume too much memory. In such cases, make a subset of the [NxtSE](#page-62-0) object (e.g. subset by samples) before loading the data into memory (RAM) using [realize\\_NxtSE.](#page-62-1) Alternatively supply a data frame to the colData parameter of the makeSE() function. Only samples listed in the first column of the colData data frame will be imported into the [NxtSE](#page-62-0) object.

It should be noted that downstream applications of SpliceWiz, including [ASE-methods,](#page-9-0) [plotCover](#page-67-0)[age,](#page-67-0) are much faster if the [NxtSE](#page-62-0) is realized. It is recommended to realize the NxtSE object before extensive usage.

If COV files assigned via [collateData](#page-27-0) have been moved relative to the collate\_path, the created [NxtSE](#page-62-0) object will not be linked to any COV files and [plotCoverage](#page-67-0) cannot be used. To reassign these files, a vector of file paths corresponding to all the COV files of the data set can be assigned using covfile(se) <- vector\_of\_cov\_files. See the example below for details.

If RemoveOverlapping = TRUE, makeSE will remove introns that overlap other introns with higher junction read counts in the dataset. This means that SpliceWiz will assess a set of non-overlapping introns which belong to likely major isoforms, ensuring that overlapping IR events are not 'doublecounted'.

NB: Since version 1.3.4, SpliceWiz has improved the algorithm of generating the set of nonoverlapping introns (prior versions appear to generate sets of introns that still overlap). To use the prior algorithm for compatibility with prior analysis, set RemoveOverlapping = FALSE.

#### Value

A [NxtSE](#page-62-0) object containing the compiled data in DelayedArrays (or as matrices if realize = TRUE), pointing to the assay data contained in the given collate\_path

# Examples

```
# The following code can be used to reproduce the NxtSE object
# that can be fetched with SpliceWiz_example_NxtSE()
buildRef(
    reference_path = file.path(tempdir(), "Reference"),
    fasta = chrZ\_genome(),
    gtf = chrZ_gtf()\mathcal{L}bams <- SpliceWiz_example_bams()
processBAM(bams$path, bams$sample,
 reference_path = file.path(tempdir(), "Reference"),
 output_path = file.path(tempdir(), "SpliceWiz_Output")
\lambdaexpr <- findSpliceWizOutput(file.path(tempdir(), "SpliceWiz_Output"))
collateData(expr,
```

```
reference_path = file.path(tempdir(), "Reference"),
 output_path = file.path(tempdir(), "Collated_output")
)
se <- makeSE(collate_path = file.path(tempdir(), "Collated_output"))
# "Realize" NxtSE object to load all H5 assays into memory:
se <- realize_NxtSE(se)
# If COV files have been removed since the last call to collateData()
# reassign them to the NxtSE object, for example:
covfile_path <- system.file("extdata", package = "SpliceWiz")
covfile_df <- findSamples(covfile_path, ".cov")
covfile(se) <- covfile_df$path
```
<span id="page-57-0"></span>![](_page_57_Picture_125.jpeg)

# <span id="page-57-1"></span>Description

makeMatrix() constructs a matrix of PSI values of the given alternative splicing events (ASEs).

makeMeanPSI() constructs a table of "average" PSI values, with samples grouped by a number of given conditions (e.g. "group A" and "group B") of a given condition category (e.g. condition "treatment"). See details below.

### Usage

```
makeMatrix(
  se,
  event_list,
  sample_list = columns(se),
  method = c("PSI", "logit", "Z-score"),
  depth_{\text{threshold}} = 10,
  logit_max = 5,
  na.percent.max = 0.1\lambdamakeMeanPSI(
  se,
  event_list = rownames(se),
  condition,
  conditionList,
```

```
depth_threshold = 10,
  logit\_max = 10\lambda
```
#### Arguments

![](_page_58_Picture_212.jpeg)

#### Details

Note that this function takes the geometric mean of PSI, by first converting all values to logit(PSI), taking the average logit(PSI) values of each condition, and then converting back to PSI using inverse logit.

Samples with low splicing coverage (either due to insufficient sequencing depth or low gene expression) are excluded from calculation of mean PSIs. The threshold can be set using depth\_threshold. Excluding these samples is appropriate because the uncertainty of PSI is high when the total included / excluded count is low. Note that events where all samples in a condition is excluded will return a value of NaN.

Using logit-transformed PSI values is appropriate because PSI values are bound to the (0,1) interval, and are often thought to be beta-distributed. The link function often used with beta-distributed models is the logit function, which is defined as  $logit(x) = function(x) log(x / (1 - x))$ , and is equivalent to [stats::qlogis.](#page-0-0) Its inverse is equivalent to [stats::plogis.](#page-0-0)

Users wishing to calculate arithmetic means of PSI are advised to use [makeMatrix,](#page-57-1) followed by [rowMeans](#page-0-0) on subsetted sample columns.

For makeMatrix: A matrix of PSI (or alternate) values, with columns as samples and rows as ASE events.

For makeMeanPSI: A 3 column data frame, with the first column containing event\_list list of ASE events, and the last 2 columns containing the average PSI values of the nominator and denominator conditions.

### Functions

- makeMatrix(): constructs a matrix of PSI values of the given alternative splicing events (ASEs)
- makeMeanPSI(): constructs a table of "average" PSI values

#### Examples

```
se <- SpliceWiz_example_NxtSE()
colData(se)$treatment <- rep(c("A", "B"), each = 3)event_list <- rowData(se)$EventName
mat <- makeMatrix(se, event_list[1:10])
diag_values <- makeMeanPSI(se, event_list,
  condition = "treatment",
  conditionList = list("A", "B")
\lambda
```
Mappability-methods *Calculate low mappability genomic regions*

# Description

These functions empirically calculate low-mappability (Mappability Exclusion) regions using the given reference. A splice-aware alignment software capable of aligning reads to the genome is required. See details and examples below.

# Usage

```
generateSyntheticReads(
  reference_path,
  read_len = 70.
  read_stride = 10,
  error_{pos} = 35,
 verbose = TRUE,
  alt_fasta_file
)
```

```
calculateMappability(
  reference_path,
  aligned_bam = file.path(reference_path, "Mappability", "Aligned.out.bam"),
  threshold = 4,
 n_{th}reads = 1
)
```
# Arguments

![](_page_60_Picture_215.jpeg)

# Details

Creating a Mappability Exclusion BED file is a three-step process.

- First, using generateSyntheticReads(), synthetic reads are systematically generated using the given genome contained within reference\_path, prepared via [getResources.](#page-19-1) Alternatively, use alt\_fasta\_file to set the genome sequence if this is different to that prepared by getResources or if getResources is not yet run.
- Second, an aligner such as STAR (preferably the same aligner used for the subsequent RNAseq experiment) is required to align these reads to the source genome. Poorly mapped regions of the genome will be reflected by regions of low coverage depth.
- Finally, the BAM file containing the aligned reads is analysed using calculateMappability(), to identify low-mappability regions to compile the Mappability Exclusion BED file.

It is recommended to leave all parameters to their default settings. Regular users should only specify reference\_path, aligned\_bam and n\_threads, as required.

NB: [STAR\\_mappability](#page-78-0) runs all 3 steps required, using the STAR aligner. This only works in systems where STAR is installed.

NB2: [buildFullRef](#page-19-1) builds the STAR reference, then calculates mappability. It then uses the calculated mappability regions to build the SpliceWiz reference.

NB3: In systems where STAR is not available, consider using HISAT2 or Rsubread. A working example using Rsubread is shown below.

# Value

- For generateSyntheticReads: writes Reads.fa to the Mappability subdirectory inside the given reference\_path.
- For calculateMappability: writes a gzipped BED file named MappabilityExclusion.bed.gz to the Mappability subdirectory inside reference\_path. This BED file is automatically used by [buildRef](#page-19-1) if its MappabilityRef parameter is not specified.

#### Functions

- generateSyntheticReads(): Generates synthetic reads from a genome FASTA file, for mappability calculations.
- calculateMappability(): Generate a BED file defining low mappability regions, using reads generated by generateSyntheticReads(), aligned to the genome.

#### See Also

[Build-Reference-methods](#page-19-0)

### Examples

```
# (1a) Creates genome resource files
```

```
ref_path <- file.path(tempdir(), "refWithMapExcl")
```

```
getResources(
    reference_path = ref_path,
    fasta = chrZ_genome(),
   gtf = chrZ_gtf())
```
# (1b) Systematically generate reads based on the example genome:

```
generateSyntheticReads(
   reference_path = ref_path
)
```
## Not run:

# (2) Align the generated reads using Rsubread:

```
# (2a) Build the Rsubread genome index:
```

```
subreadIndexPath <- file.path(ref_path, "Rsubread")
if(!dir.exists(subreadIndexPath)) dir.create(subreadIndexPath)
Rsubread::buildindex(
```

```
basename = file.path(subreadIndexPath, "reference_index"),
    reference = chrZ_genome()
)
# (2b) Align the synthetic reads using Rsubread::subjunc()
Rsubread::subjunc(
    index = file.path(subreadIndexPath, "reference_index"),
    readfile1 = file.path(ref_path, "Mappability", "Reads.fa"),
   output_file = file.path(ref_path, "Mappability", "AlignedReads.bam"),
   useAnnotation = TRUE,
   annot.ext = chrZ_gtf(),isGTF = TRUE
)
# (3) Analyse the aligned reads in the BAM file for low-mappability regions:
calculateMappability(
   reference_path = ref_path,
    aligned_bam = file.path(ref_path, "Mappability", "AlignedReads.bam")
)
# (4) Build the example reference using the calculated Mappability Exclusions
buildRef(ref_path)
# NB the default is to search for the BED file generated by
# `calculateMappability()` in the given reference_path
## End(Not run)
```
<span id="page-62-0"></span>NxtSE-class *The NxtSE class*

### <span id="page-62-1"></span>Description

The NxtSE class inherits from the [SummarizedExperiment](#page-0-0) class and is constructed using [makeSE.](#page-55-0) NxtSE extends SummarizedExperiment by housing additional assays pertaining to IR and splice junction counts.

#### Usage

```
NxtSE(...)
## S4 method for signature 'NxtSE'
up\_inc(x, withDimnames = TRUE, ...)## S4 method for signature 'NxtSE'
down\_inc(x, withDimnames = TRUE, ...)
```

```
## S4 method for signature 'NxtSE'
up\_exc(x, withDimnames = TRUE, ...)## S4 method for signature 'NxtSE'
down\_exc(x, withDimnames = TRUE, ...)## S4 method for signature 'NxtSE'
covfile(x, withDimnames = TRUE, ...)## S4 method for signature 'NxtSE'
sampleQC(x, withDimnames = TRUE, ...)## S4 method for signature 'NxtSE'
sourcePath(x, withDimnames = TRUE, ...)## S4 method for signature 'NxtSE'
row\_gr(x, withDimnames = TRUE, ...)## S4 method for signature 'NxtSE'
ref(x, withDimnames = TRUE, ...)## S4 method for signature 'NxtSE'
junc_PSI(x, withDimnames = TRUE, ...)## S4 method for signature 'NxtSE'
junc_counts(x, withDimnames = TRUE, ...)## S4 method for signature 'NxtSE'
junc_counts_luns(x, withDimnames = TRUE, ...)## S4 method for signature 'NxtSE'
junc\_gr(x, withDimnames = TRUE, ...)## S4 method for signature 'NxtSE'
update_NxtSE(x, ...)
## S4 method for signature 'NxtSE'
realize_NxtSE(x, includeJunctions = FALSE, withDimnames = TRUE, ...)
## S4 replacement method for signature 'NxtSE'
up\_inc(x, withDimnames = TRUE) <- value
## S4 replacement method for signature 'NxtSE'
down\_inc(x, withDimnames = TRUE) <- value
## S4 replacement method for signature 'NxtSE'
up\_exc(x, withDimnames = TRUE) <- value
```
#### NxtSE-class 65

```
## S4 replacement method for signature 'NxtSE'
down\_exc(x, withDimnames = TRUE) <- value
## S4 replacement method for signature 'NxtSE'
covfile(x, withDimnames = TRUE) <- value
## S4 replacement method for signature 'NxtSE'
sampleQC(x, withDimnames = TRUE) <- value
## S4 method for signature 'NxtSE, ANY, ANY, ANY'
x[i, j, ..., drop = TRUE]## S4 replacement method for signature 'NxtSE, ANY, ANY, NxtSE'
x[i, j, ...] <- value
## S4 method for signature 'NxtSE'
cbind(..., deparse.level = 1)## S4 method for signature 'NxtSE'
rbind(..., deparse. level = 1)
```
# Arguments

![](_page_64_Picture_173.jpeg)

### Value

See Functions section (below) for details

# Functions

- NxtSE(): Constructor function for NxtSE; akin to SummarizedExperiment(...)
- up\_inc(NxtSE): Gets upstream included events (SE/MXE), or upstream exon-intron spanning reads (IR)
- down\_inc(NxtSE): Gets downstream included events (SE/MXE), or downstream exon-intron spanning reads (IR)
- up\_exc(NxtSE): Gets upstream excluded events (MXE only)
- down\_exc(NxtSE): Gets downstream excluded events (MXE only)
- covfile(NxtSE): Gets a named vector with the paths to the corresponding COV files
- sampleQC(NxtSE): Gets a data frame with the QC parameters of the samples
- sourcePath(NxtSE): Retrieves the directory path containing the source data for this NxtSE object.
- row\_gr(NxtSE): Retrieves a GRanges object representing the genomic spans of the ASEs (EventRegion as GRanges)
- ref(NxtSE): Retrieves a list of annotation data associated with this NxtSE object; primarily used in plotCoverage()
- junc\_PSI(NxtSE): Getter for junction PSI DelayedMatrix; primarily used in plotCoverage()
- junc\_counts(NxtSE): Getter for junction counts DelayedMatrix; primarily used in plotCoverage()
- junc\_counts\_uns(NxtSE): Getter for (unstranded) junction counts DelayedMatrix; primarily used in plotCoverage()
- junc\_gr(NxtSE): Getter for junction GenomicRanges coordinates; primarily used in plot-Coverage()
- update\_NxtSE(NxtSE): Updates NxtSE object to the latest version.
- realize\_NxtSE(NxtSE): Converts all DelayedMatrix assays as matrices (i.e. performs all delayed calculation and loads resulting object to RAM)
- up\_inc(NxtSE) <- value: Sets upstream included events (SE/MXE), or upstream exon-intron spanning reads (IR)
- down\_inc(NxtSE) <- value: Sets downstream included events (SE/MXE), or downstream exon-intron spanning reads (IR)
- up\_exc(NxtSE) <- value: Sets upstream excluded events (MXE only)
- down\_exc(NxtSE) <- value: Sets downstream excluded events (MXE only)
- covfile(NxtSE) <- value: Sets the paths to the corresponding COV files
- sampleQC(NxtSE) <- value: Sets the values in the data frame containing sample QC<br>•  $\times$ [: (x = NxtSE, i = ANY, j = ANY) <- value: Sets a subsetted NxtSE object
- x[i: Subsets a NxtSE object
- 
- cbind(NxtSE): Combines two NxtSE objects (by samples columns)
- rbind(NxtSE): Combines two NxtSE objects (by AS/IR events rows)

### Examples

# Run the full pipeline to generate a NxtSE object:

```
buildRef(
```

```
reference_path = file.path(tempdir(), "Reference"),
fasta = chrZ\_genome(),
```

```
gtf = chrZ_gtf())
bams <- SpliceWiz_example_bams()
processBAM(bams$path, bams$sample,
 reference_path = file.path(tempdir(), "Reference"),
 output_path = file.path(tempdir(), "SpliceWiz_Output")
\mathcal{L}expr <- findSpliceWizOutput(file.path(tempdir(), "SpliceWiz_Output"))
collateData(expr,
 reference_path = file.path(tempdir(), "Reference"),
 output_path = file.path(tempdir(), "Collated_output")
\lambdase <- makeSE(collate_path = file.path(tempdir(), "Collated_output"))
# Coerce NxtSE -> SummarizedExperiment
se_raw <- as(se, "SummarizedExperiment")
# Coerce SummarizedExperiment -> NxtSE
se_NxtSE <- as(se_raw, "NxtSE")
identical(se, se_NxtSE) # Returns TRUE
# Update NxtSE object to the latest version
# - useful if an NxtSE object made with old SpliceWiz version
# - was stored as an RDS obejct
se <- update_NxtSE(se)
# Get directory path of NxtSE (i.e., collate_path)
sourcePath(se)
# Get Main Assay Counts
assay(se, "Included") # Junction (or IR depth) counts for included isoform
assay(se, "Excluded") # Junction (or IR depth) counts for excluded isoform
# Get Auxiliary Counts (for filter use only)
assay(se, "Coverage") # Participation ratio (intron coverage for IR/RI)
assay(se, "minDepth") # SpliceOver junction counts (Intron Depths for IR/RI)
assay(se, "Depth") # Sum of intron depth and SpliceOver (used for
                      # coverage normalization factor
# Get Junction reads of SE / MXE and spans-reads of IR events
up_inc(se) # Upstream included junction counts (IR/MXE/SE/RI)
down_inc(se) # Downstream included junction counts (IR/MXE/SE/RI)
up_exc(se) # Upstream excluded junction counts (MXE only)
down_exc(se) # Downstream excluded junction counts (MXE only)
# Get Junction counts
junc_counts(se) # stranded (if RNA-seq is auto-detected as stranded)
junc_counts_uns(se) # unstranded (sum of junction reads from both strand)
junc_PSI(se) # PSI of junction (as proportion of SpliceOver metric)
```
68 plotCoverage and the set of the set of the set of the set of the set of the set of the set of the set of the set of the set of the set of the set of the set of the set of the set of the set of the set of the set of the

```
# Get Junction GRanges object
junc_gr(se)
# Get EventRegion as GRanges object
row_gr(se)
# Get list of available coverage files
covfile(se)
# Get sample QC information
sampleQC(se)
# Get resource data (used internally for plotCoverage())
cov_data <- ref(se)
names(cov_data)
# Subset functions
se_by_samples <- se[,1:3]
se_by_events \leftarrow se[1:10,]se_by_rowData <- subset(se, EventType == "IR")
# Cbind (bind event_identical NxtSE by samples)
se_by_samples_1 < - se[, 1:3]se_by_samples_2 <- se[,4:6]
se_cbind <- cbind(se_by_samples_1, se_by_samples_2)
identical(se, se_cbind) # should return TRUE
# Rbind (bind sample_identical NxtSE by events)
se_IR <- subset(se, EventType == "IR")
se_SE <- subset(se, EventType == "SE")
se_IRSE <- rbind(se_IR, se_SE)
identical(se_IRSE, subset(se, EventType %in% c("IR", "SE"))) # TRUE
# Convert HDF5-based NxtSE to in-memory se
# makeSE() creates a HDF5-based NxtSE object where all assay data is stored
# as an h5 file instead of in-memory. All operations are performed as
# delayed operations as per DelayedArray package.
# To realize the NxtSE object as an in-memory object, use:
se_real <- realize_NxtSE(se)
identical(se, se_real) # should return FALSE
# To check the difference, run:
class(up_inc(se))
class(up_inc(se_real))
```
<span id="page-67-0"></span>

# plotCoverage 69

# Description

Generate plotly / ggplot RNA-seq genome and coverage plots from command line. Note that these are legacy functions. More expansive functionality is available using [getCoverageData](#page-31-0) / [getPlotO](#page-39-0)[bject](#page-39-0) / [plotView](#page-39-0) functions.

### Usage

```
plotCoverage(
  se,
 Event,
  Gene,
  seqname,
  start,
  end,
  coordinates,
  strand = c("*", "+", "-"),zoom_factor = 0.2,
  bases_flanking = 100,
  tracks,
  track_names = tracks,
  condition,
  ribbon_mode = c("sd", "ci", "sem", "none"),
  selected_transcripts = "",
  reverseGenomeCoords = FALSE,
  plotJunctions = FALSE,
  junctionThreshold = 0.01,
 plot_key_isoforms = FALSE,
  condense_tracks = FALSE,
  stack_tracks = FALSE,
  t_{\text{test}} = FALSE,
  norm_event,
  usePlotly = FALSE
)
plotGenome(
  se,
  reference_path,
 Event,
  Gene,
  seqname,
  start,
  end,
  coordinates,
  zoom_factor = 0.2,
  bases_flanking = 100,
  reverseGenomeCoords = FALSE,
  condense_tracks = FALSE,
  selected_transcripts = "",
```

```
plot_key_isoforms = FALSE,
   usePlotly = FALSE
\mathcal{L}
```
# Arguments

![](_page_69_Picture_281.jpeg)

# plotCoverage 71

![](_page_70_Picture_249.jpeg)

#### Details

In RNA sequencing, alignments to spliced transcripts will "skip" over genomic regions of introns. This can be illustrated in a plot using a horizontal genomic axis, with the vertical axis representing the number of alignments covering each nucleotide. As a result, the coverage "hills" represent the expression of exons, and "valleys" to introns.

Different alternatively-spliced isoforms thus produce different coverage patterns. The change in the coverage across an alternate exon relative to its constitutively-included flanking exons, for example, represents its alternative inclusion or skipping. Similarly, elevation of intron valleys represent increased intron retention.

With multiple replicates per sample, coverage is dependent on library size and gene expression. To compare alternative splicing ratios, normalisation of the coverage of the alternate exon (or alternatively retained intron) relative to their constitutive flanking exons, is required. There is no established method for this normalisation, and can be confounded in situations where flanking elements are themselves alternatively spliced.

SpliceWiz performs this coverage normalisation using the same method as its estimate of spliced / intronic transcript abundance using the SpliceOver method (see details section in [collateData\)](#page-27-0).

This normalisation can be applied to correct for library size and gene expression differences between samples of the same experimental condition. After normalisation, mean and variance of coverage can be computed as ratios relative to total transcript abundance. This method can visualise alternatively included genomic regions including casette exons, alternate splice site usage, and intron retention.

plotCoverage generates plots showing depth of alignments to the genomic axis. Plots can be generated for individual samples or samples grouped by experimental conditions. In the latter, mean and 95% confidence intervals are shown.

plotGenome generates genome transcript tracks only. Protein-coding regions are denoted by thick rectangles, whereas non-protein coding transcripts or untranslated regions are denoted with thin rectangles. Introns are denoted as lines.

### Value

For plotCoverage and plotGenome:

- If usePlotly = FALSE returns a patchwork-assembled static plot
- If usePlotly = TRUE returns a [covPlotly](#page-37-1) object, which generates a plotly interactive plot when shown using show()

### Functions

- plotCoverage(): Legacy function works by internally calling getCoverageData(), getPlotObject(), then plotView()
- plotGenome(): Legacy function works by internally calling getGenomeData(), followed by plotAnnoTrack()

#### Examples

)

```
se <- SpliceWiz_example_NxtSE(novelSplicing = TRUE)
```

```
# Assign annotation of the experimental conditions
\text{colData}(se)$treatment <- \text{rep}(c("A", "B"), each = 3)
```

```
# Verify that the COV files are linked to the NxtSE object:
covfile(se)
```

```
# Plot the genome track only, with specified gene:
plotGenome(se, Gene = "SRSF3")
```

```
# View the genome track, specifying a genomic region via coordinates:
plotGenome(se, coordinates = "chrZ:10000-20000")
```

```
# Return a list of ggplot and plotly objects, also plotting junction counts
plotCoverage(
   se = se,
   Event = "SE:SRSF3-203-exon4;SRSF3-202-int3",
   tracks = colnames(se)[1:4], plotJunctions = TRUE
```
```
# Plot the same, but as a plotly interactive plot
if(interactive()) {
    p <- plotCoverage(
        se = se,
        Event = "SE:SRSF3-203-exon4;SRSF3-202-int3",
        tracks = colnames(se)[1:4], plotJunctions = TRUE,
        usePlotly = TRUE
   \lambdashow(p)
}
# Plot by condition "treatment", including provisional PSIs
plotCoverage(
    se = se,
   Event = "SE:SRSF3-203-exon4;SRSF3-202-int3",
    tracks = c("A", "B"), condition = "treatment", plotJunctions = TRUE
\mathcal{L}# As above, but stack all traces into the same track
# - NB: plotJunctions is disabled when `stack_tracks = TRUE`
plotCoverage(
   se = se,
   Event = "SE:SRSF3-203-exon4;SRSF3-202-int3",
    tracks = c("A", "B"), condition = "treatment", stack_tracks = TRUE
)
# Plot the above, but unstancked, and with t-test track
# - NB: plotJunctions is disabled when `stack_tracks = TRUE`
plotCoverage(
   se = se,
   Event = "SE:SRSF3-203-exon4;SRSF3-202-int3",
    tracks = c("A", "B"), condition = "treatment", t_test = TRUE
\mathcal{L}# Select only transcripts involved in the selected alternative splicing event
plotCoverage(
   se = se,
   Event = "SE:SRSF3-203-exon4;SRSF3-202-int3",
    tracks = columns(se)[1:4],plot_key_isoforms = TRUE
)
```
processBAM *Runs the OpenMP/C++ based SpliceWiz algorithm*

#### <span id="page-72-0"></span>Description

These function calls the SpliceWiz C++ routine on one or more BAM files.

The routine is an improved version over the original IRFinder, with OpenMP-based multi-threading and the production of compact "COV" files to record alignment coverage. A SpliceWiz reference built using [Build-Reference-methods](#page-19-0) is required.

After processBAM() is run, users should call [collateData](#page-27-0) to collate individual outputs into an experiment / dataset.

BAM2COV creates COV files from BAM files without running processBAM().

See details for performance info.

### Usage

```
BAM2COV(
  bamfiles = "./Unsorted.bam",
  sample_names = "sample1",
  output_path = "./cov_folder",
  n_{\text{threads}} = 1,
  useOpenMP = TRUE,
  overwrite = FALSE,
  verbose = FALSE,
  multiRead = FALSE
)
processBAM(
  bamfiles = "./Unsorted.bam",
  sample_names = "sample1",
  reference_path = "./Reference",
  output_path = "./SpliceWiz_Output",
  n_threads = 1,
  useOpenMP = TRUE,
  overwrite = FALSE,
  run_featureCounts = FALSE,
  verbose = FALSE,
  skipCOVfiles = FALSE,
  multiRead = FALSE
)
```
### Arguments

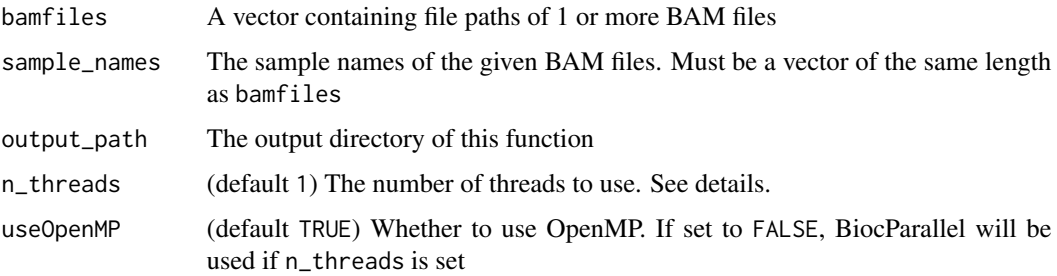

<span id="page-73-0"></span>

<span id="page-74-0"></span>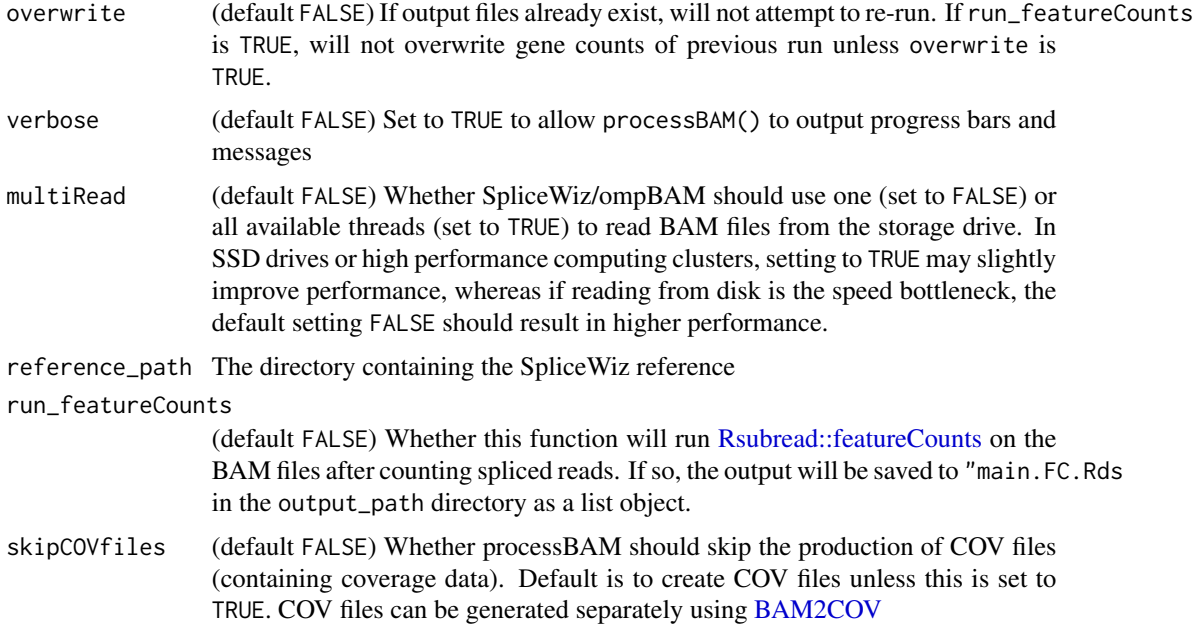

#### Details

Typical run-times for a 100-million paired-end alignment BAM file takes 10 minutes using a single core. Using 8 threads, the runtime is approximately 2-5 minutes, depending on your system's file input / output speeds. Approximately 10 Gb of RAM is used when OpenMP is used. If OpenMP is not used (see below), this memory usage is multiplied across the number of processor threads (i.e.  $40$  Gb if n\_threads = 4).

OpenMP is natively available to Linux / Windows compilers, and OpenMP will be used if useOpenMP is set to TRUE, using multiple threads to process each BAM file. On Macs, if OpenMP is not available at compilation, BiocParallel will be used, processing BAM files simultaneously, with one BAM file per thread.

#### Value

Output will be saved to output\_path. Output files will be named using the given sample\_names. For processBAM():

- sample.txt.gz: The main output file containing the quantitation of IR and splice junctions, as well as QC information
- sample.cov: Contains coverage information in compressed binary. See [getCoverage](#page-34-0)
- main.FC.Rds: A single file containing gene counts for the whole dataset (only if run\_featureCounts  $==$  TRUE)

For BAM2COV():

• sample.cov: Contains coverage information in compressed binary. See [getCoverage](#page-34-0)

### <span id="page-75-0"></span>Functions

- BAM2COV(): Converts BAM files to COV files without running processBAM()
- processBAM(): Processes BAM files. Requires a SpliceWiz reference generated by buildRef()

### See Also

[Build-Reference-methods](#page-19-0) [collateData](#page-27-0) [isCOV](#page-54-0)

#### Examples

```
# Run BAM2COV, which only produces COV files but does not run `processBAM()`:
bams <- SpliceWiz_example_bams()
BAM2COV(bams$path, bams$sample,
  output_path = file.path(tempdir(), "SpliceWiz_Output"),
  n_threads = 2, overwrite = TRUE
)
# Run processBAM(), which produces:
# - text output of intron coverage and spliced read counts
# - COV files which record read coverages
example_ref <- file.path(tempdir(), "Reference")
buildRef(
   reference_path = example_ref,
    fasta = chrZ_genome(),
    gtf = chrZ_gtf()\lambdabams <- SpliceWiz_example_bams()
processBAM(bams$path, bams$sample,
  reference_path = file.path(tempdir(), "Reference"),
  output_path = file.path(tempdir(), "SpliceWiz_Output"),
  n_threads = 2
)
```
Run\_SpliceWiz\_Filters *Filtering for IR and Alternative Splicing Events*

# Description

These function implements filtering of alternative splicing events, based on customisable criteria. See [ASEFilter](#page-16-0) for details on how to construct SpliceWiz filters

### <span id="page-76-0"></span>Usage

```
getDefaultFilters()
applyFilters(se, filters = getDefaultFilters())
runFilter(se, filterObj)
```
#### Arguments

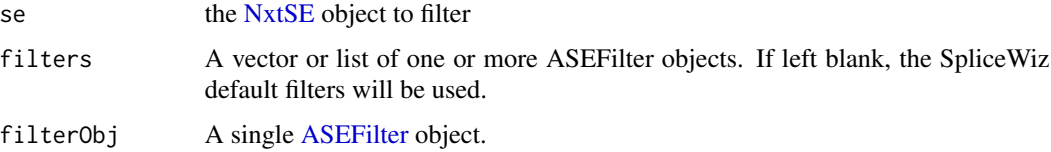

#### Details

We highly recommend using the default filters, which are as follows:

- (1) Depth filter of 20,
- (2) Participation filter requiring 70% coverage in IR events.
- (3) Participation filter requiring 40% coverage in MXE, SE, A5SS and A3SS events (i.e. Included + Excluded isoforms must cover at least 40% of all junction events across the given region)
- (4) Consistency filter requring log difference of 2 (for skipped exon and mutually exclusive exon events, each junction must comprise at least  $1/(2^2) = 1/4$  of all reads associated with each isoform). For retained introns, the exon-intron overhangs must not differ by 1/4
- (5) Terminus filter: In alternate first exons, the splice junction must not be shared with another transcript for which it is not its first intron. For alternative last exons, the splice junction must not be shared with another transcript for which it is not its last intron
- (6) ExclusiveMXE filter: For MXE events, the two alternate casette exons must not overlap in their genomic regions
- (7) StrictAltSS filter: For A5SS / A3SS events, the two alternate splice sites must not be interrupted by an intron

In all data-based filters, we require at least  $80\%$  samples (pcTRUE = 80) to pass this filters from the entire dataset (minCond =  $-1$ ).

Threshold depths for Participation filters:

For IR/RI, Participation filter is only applied for IR events for which the intron depth is above a certain threshold (set by minDepth). This avoids the filters running on samples for which there is no IR.

For non-IR ASEs, Participation is only run on events with splice depth (SpliceOver metric) higher than minDepth. This avoids filters running on events with low total participation (i.e., (Inc+Exc)/SpliceOver)

Threshold depths for Consistency filters: Consistency filters are only applied for events where the sum of upstream and downstream junction counts surpass a given threshold minDepth. This is <span id="page-77-0"></span>applied on both included and excluded counts (the latter only applies to MXE). This avoids consistency filters running on events with insufficient junction counts (leading to high variance between up/downstream values).

For an explanation of the various parameters mentioned here, see [ASEFilter](#page-16-0)

### Value

For runFilter and applyFilters: a vector of type logical, representing the rows of NxtSE that should be kept.

For getDefaultFilters: returns a list of default recommended filters that should be parsed into applyFilters.

### Functions

- getDefaultFilters(): Returns a vector of recommended default SpliceWiz filters
- applyFilters(): Run a vector or list of ASEFilter objects on a NxtSE object
- runFilter(): Run a single filter on a NxtSE object

#### See Also

[ASEFilter](#page-16-0) for details describing how to create and assign settings to ASEFilter objects.

#### Examples

```
# see ?makeSE on example code of how this object was generated
se <- SpliceWiz_example_NxtSE()
# Get the list of SpliceWiz recommended filters
filters <- getDefaultFilters()
# View a description of what these filters do:
filters
# Filter the NxtSE using the first default filter ("Depth")
se.depthfilter <- se[runFilter(se, filters[[1]]), ]
# Filter the NxtSE using all four default filters
se.defaultFiltered <- se[applyFilters(se, getDefaultFilters()), ]
```
# <span id="page-78-0"></span>Description

SpliceWiz uses the computationally efficient packages fst and data.table to compute file and data operations, respectively. Both packages make use of parallelisation. If excessive number of threads are allocated, it may impact the running of other operations on your system. Use this function to manually allocate the desired number of threads

#### Usage

```
setSWthreads(threads = 0)
```
#### Arguments

threads (default  $\emptyset$ ) The number of threads for SpliceWiz to use. Set as  $\emptyset$  to use the recommended number of threads appropriate for the system (approximately half the available threads)

#### Value

Nothing.

#### Examples

setSWthreads(0)

STAR-methods *STAR wrappers for building reference for STAR, and aligning RNAsequencing*

#### Description

These STAR helper / wrapper functions allow users to (1) create a STAR genome reference (with or without GTF), (2) align one or more RNA-seq samples, and (3) calculate regions of low mappability. STAR references can be created using one-step (genome and GTF), or two-step (genome first, then on-the-fly with injected GTF) approaches.

#### Usage

```
STAR_version()
STAR_buildRef(
  reference_path,
  STAR_ref_path = file.path(reference_path, "STAR"),
  n_{th}reads = 4,
  overwrite = FALSE,
  sidbOverhang = 100,
  sparsity = 1,
  also_generate_mappability = FALSE,
  map_depth_threshold = 4,
  additional_args = NULL,
  ...
\mathcal{L}STAR_alignExperiment(
  Experiment,
  STAR_ref_path,
  BAM_output_path,
  n_{th}reads = 4,
  overwrite = FALSE,
  two_pass = FALSE,
  trim_adaptor = "AGATCGGAAG",
  additional_args = NULL
)
STAR_alignReads(
  fastq_1 = c("./sample_1.fastq"),fastq_2 = NULL,STAR_ref_path,
  BAM_output_path,
  n_{th}reads = 4,
  overwrite = FALSE,
  two_pass = FALSE,
  trim_adaptor = "AGATCGGAAG",
  memory_mode = "NoSharedMemory",
  additional_args = NULL
)
STAR_buildGenome(
  reference_path,
  STAR_ref_path = file.path(reference_path, "STAR"),
  n_{th}reads = 4,
  overwrite = FALSE,
  sparsity = 1,
  also_generate_mappability = FALSE,
  map_depth_threshold = 4,
```

```
additional_args = NULL,
  ...
\mathcal{L}STAR_loadGenomeGTF(
  reference_path,
  STAR_ref_path,
 STARgenome_output = file.path(tempdir(), "STAR"),
 n_{th}reads = 4,
 overwrite = FALSE,
  sjdbOverhang = 100,
 extraFASTA = ",
 additional_args = NULL
\mathcal{L}STAR_mappability(
  reference_path,
  STAR_ref_path = file.path(reference_path, "STAR"),
 map_depth_threshold = 4,
 n_{th}reads = 4,
  ...
\mathcal{L}
```
# Arguments

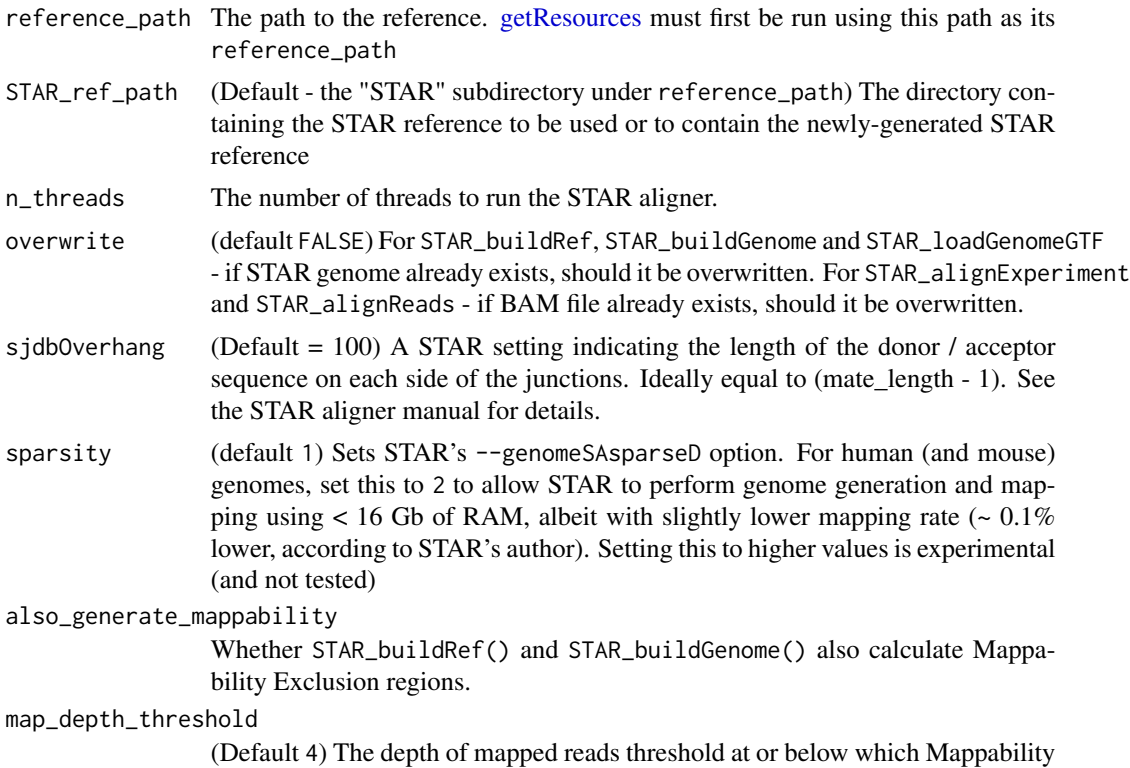

<span id="page-81-0"></span>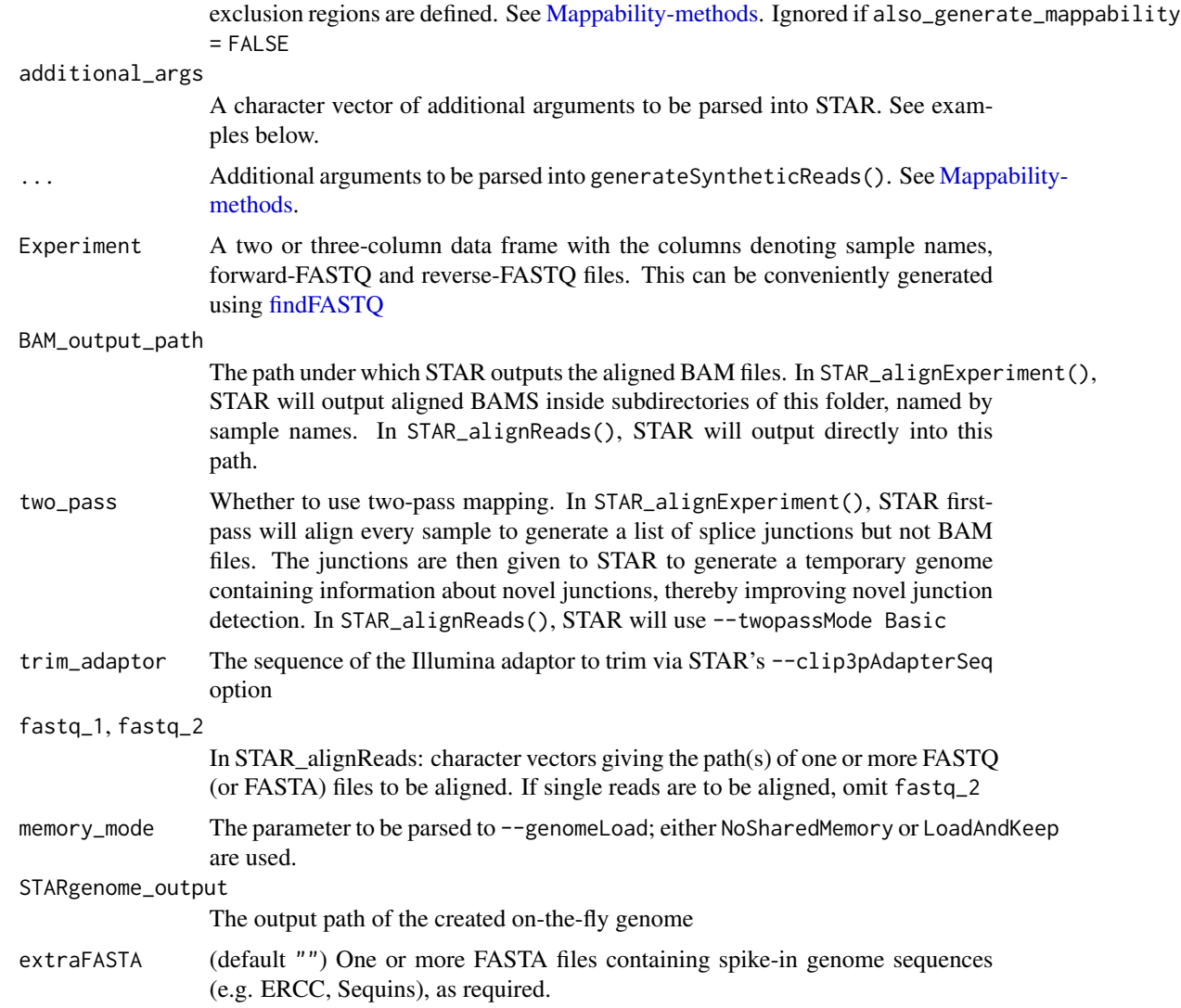

# Details

# Pre-requisites

STAR\_buildRef() and STAR\_buildGenome() require prepared genome and gene annotation reference retrieved using [getResources,](#page-19-1) which is run internally by [buildRef](#page-19-1)

STAR\_loadGenomeGTF() requires the above, and additionally a STAR genome created using STAR\_buildGenome()

STAR\_alignExperiment(), STAR\_alignReads(), and STAR\_mappability(): requires a STAR genome, which can be built using STAR\_buildRef() or STAR\_buildGenome() followed by STAR\_loadGenomeGTF()

#### Function Description

For STAR\_buildRef: this function will create a STAR genome reference using the same genome FASTA and gene annotation GTF used to create the SpliceWiz reference. Optionally, it will run STAR\_mappability if also\_generate\_mappability is set to TRUE

#### <span id="page-82-0"></span>STAR-methods 83

For STAR\_alignExperiment: aligns a set of FASTQ or paired FASTQ files using the given STAR genome using the STAR aligner. A data.frame specifying sample names and corresponding FASTQ files are required

For STAR\_alignReads: aligns a single or pair of FASTQ files to the given STAR genome using the STAR aligner.

For STAR\_buildGenome: Creates a STAR genome reference, using ONLY the FASTA file used to create the SpliceWiz reference. This allows users to create a single STAR reference for use with multiple transcriptome (GTF) references (on different occasions). Optionally, it will run STAR\_mappability if also\_generate\_mappability is set to TRUE

For STAR\_loadGenomeGTF: Creates an "on-the-fly" STAR genome, injecting GTF from the given SpliceWiz reference\_path, setting sjdbOverhang setting, and (optionally) any spike-ins via the extraFASTA parameter. This allows users to create a single STAR reference for use with multiple transcriptome (GTF) references, with different sjdbOverhang settings, and/or spike-ins (on different occasions or for different projects).

For STAR\_mappability: this function will first will run [generateSyntheticReads,](#page-59-1) then use the given STAR genome to align the synthetic reads using STAR. The aligned BAM file will then be processed using [calculateMappability](#page-59-1) to calculate the lowly-mappable genomic regions, producing the MappabilityExclusion.bed.gz output file.

#### Value

For STAR\_version(): The STAR version

For STAR\_buildRef(): None

For STAR\_alignExperiment(): None

For STAR\_alignReads(): None

For STAR\_buildGenome(): None

For STAR\_loadGenomeGTF(): The path of the on-the-fly STAR genome, typically in the subdirectory "\_STARgenome" within the given STARgenome\_output directory

For STAR\_mappability(): None

#### Functions

- STAR\_version(): Checks whether STAR is installed, and its version
- STAR\_buildRef(): Creates a STAR genome reference, using both FASTA and GTF files used to create the SpliceWiz reference
- STAR\_alignExperiment(): Aligns multiple sets of FASTQ files, belonging to multiple samples
- STAR\_alignReads(): Aligns a single sample (with single or paired FASTQ or FASTA files)
- STAR\_buildGenome(): Creates a STAR genome reference, using ONLY the FASTA file used to create the SpliceWiz reference
- STAR\_loadGenomeGTF(): Creates an "on-the-fly" STAR genome, injecting GTF from the given SpliceWiz reference\_path, setting sjdbOverhang setting, and (optionally) any spikeins as extraFASTA
- STAR\_mappability(): Calculates lowly-mappable genomic regions using STAR

#### See Also

[Build-Reference-methods](#page-19-0) [findSamples](#page-47-1) [Mappability-methods](#page-59-0)

[The latest STAR documentation](https://github.com/alexdobin/STAR/blob/master/doc/STARmanual.pdf)

#### Examples

```
# 0) Check that STAR is installed and compatible with SpliceWiz
```
STAR\_version() ## Not run:

```
# The below workflow illustrates
# 1) Getting the reference resource
# 2) Building the STAR Reference, including Mappability Exclusion calculation
# 3) Building the SpliceWiz Reference, using the Mappability Exclusion file
# 4) Aligning (a) one or (b) multiple raw sequencing samples.
# 1) Reference generation from Ensembl's FTP links
FTP <- "ftp://ftp.ensembl.org/pub/release-94/"
getResources(
   reference_path = "Reference_FTP",
    fasta = paste0(FTP, "fasta/homo_sapiens/dna/",
        "Homo_sapiens.GRCh38.dna.primary_assembly.fa.gz"),
    gtf = paste0(FTP, "gtf/homo_sapiens/",
        "Homo_sapiens.GRCh38.94.chr.gtf.gz")
)
# 2) Generates STAR genome within the SpliceWiz reference. Also generates
# mappability exclusion gzipped BED file inside the "Mappability/" sub-folder
STAR_buildRef(
    reference_path = "Reference_FTP",
    STAR_ref_path = file.path("Reference_FTP", "STAR"),
    n_{th}reads = 8,
    also_generate_mappability = TRUE
\lambda# 2a) Generates STAR genome of the example SpliceWiz genome.
# This demonstrates using custom STAR parameters, as the example
# SpliceWiz genome is ~100k in length,
# so --genomeSAindexNbases needs to be
# adjusted to be min(14, log2(GenomeLength)/2 - 1)
getResources(
   reference_path = "Reference_chrZ",
    fasta = chrZ_genome(),
   gtf = chrZ_gtf())
```
<span id="page-83-0"></span>

```
STAR_buildRef(
    reference_path = "Reference_chrZ",
    STAR_ref_path = file.path("Reference_chrZ", "STAR"),
   n_{th}reads = 8,
   additional_args = c("--genomeSAindexNbases", "7"),
    also_generate_mappability = TRUE
\mathcal{L}# 3) Build SpliceWiz reference using the newly-generated
# Mappability exclusions
#' NB: also specifies to use the hg38 nonPolyA resource
buildRef(reference_path = "Reference_FTP", genome_type = "hg38")
# 4a) Align a single sample using the STAR reference
STAR_alignReads(
    fastq_1 = "sample1_1.fastq", fastq_2 = "sample1_2.fastq",
    STAR_ref_path = file.path("Reference_FTP", "STAR"),
   BAM_output_path = "./bams/sample1",
   n_{th}reads = 8
)
# 4b) Align multiple samples, using two-pass alignment
Experiment <- data.frame(
    sample = c("sample_A", "sample_B"),
    forward = file.path("raw_data", c("sample_A", "sample_B"),
        c("sample_A_1.fastq", "sample_B_1.fastq")),
   reverse = file.path("raw_data", c("sample_A", "sample_B"),
        c("sample_A_2.fastq", "sample_B_2.fastq"))
)
STAR_alignExperiment(
    Experiment = Experiment,
    STAR_ref_path = file.path("Reference_FTP", "STAR"),
   BAM_output_path = "./bams",
   n_threads = 8,
    two_pass = TRUE
\mathcal{L}# - Building a STAR genome (only) reference, and injecting GTF as a
# subsequent step
#
# This is useful for users who want to create a single STAR genome, for
# experimentation with different GTF files.
# It is important to note that the chromosome names of the genome (FASTA)
# file and the GTF file needs to be identical. Thus, Ensembl and Gencode
# GTF files should not be mixed (unless the chromosome GTF names have
# been fixed)
```

```
# - also set sparsity = 2 to build human genome so that it will fit in
# 16 Gb RAM. NB: this step's RAM usage can be set using the
# - also set sparsity = 2 to build human<br>#   16 Gb RAM. NB: this step's RAM usage<br>#   `--limitGenomeGenerateRAM` parameter
STAR_buildGenome(
    reference_path = "Reference_FTP",
    STAR_ref_path = file.path("Reference_FTP", "STAR_genomeOnly"),
    n_{\text{threads}} = 8, sparsity = 2,
    additional_args = c("--limitGenomeGenerateRAM", "16000000000")
)
# - Injecting a GTF into a genome-only STAR reference
#
# This creates an on-the-fly STAR genome, using a GTF file
# (derived from a SpliceWiz reference) into a new location.
# This allows a single STAR reference to use multiple GTFs
# on different occasions.
STAR_new_ref <- STAR_loadGenomeGTF(
    reference_path = "Reference_FTP",
    STAR_ref_path = file.path("Reference_FTP", "STAR_genomeOnly"),
    STARgenome_output = file.path(tempdir(), "STAR"),
    n_{th}reads = 4,
    sjdbOverhang = 100
\mathcal{L}# This new reference can then be used to align your experiment:
STAR_alignExperiment(
    Experiment = Experiment,
    STAR_ref_path = STAR_new_ref,
    BAM_output_path = "./bams",
    n_{\text{threads}} = 8,
    two_pass = TRUE
)
# Typically, one should `clean up` the on-the-fly STAR reference (as it is
# large!). If it is in a temporary directory, it will be cleaned up
# when the current R session ends; otherwise this needs to be done manually:
unlink(file.path(tempdir(), "STAR"), recursive = TRUE)
## End(Not run)
```
theme\_white *ggplot2 themes*

#### **Description**

A ggplot theme object for white background figures +/- a legend

<span id="page-85-0"></span>

#### <span id="page-86-0"></span>View-Reference-methods 87

#### Usage

theme\_white

theme\_white\_legend

theme\_white\_legend\_plot\_track

# Format

An object of class theme (inherits from gg) of length 10.

An object of class theme (inherits from gg) of length 9.

An object of class theme (inherits from gg) of length 10.

#### Functions

- theme\_white: White theme without figure legend
- theme\_white\_legend: White theme but with a figure legend (if applicable)
- theme\_white\_legend\_plot\_track: White theme with figure legend but without horizontal grid lines. Used internally in PlotGenome

#### See Also

[plotCoverage](#page-67-0)

#### Examples

```
library(ggplot2)
df <- data.frame(
 gp = factor(rep(leftters[1:3], each = 10)),y = \text{rnorm}(30)ggplot(df, aes(gp, y)) +
 geom_point() +
 theme_white
```
View-Reference-methods

*View SpliceWiz Reference in read-able data frames*

# Description

These functions allow users to construct tables containing SpliceWiz's reference of alternate splicing events, intron retention events, and other relevant data

#### Usage

```
viewASE(reference_path)
```
viewIR(reference\_path, directional = TRUE)

viewIntrons(reference\_path)

viewIR\_NMD(reference\_path)

viewExons(reference\_path)

viewGenes(reference\_path)

viewGO(reference\_path)

viewProteins(reference\_path)

viewTranscripts(reference\_path)

#### Arguments

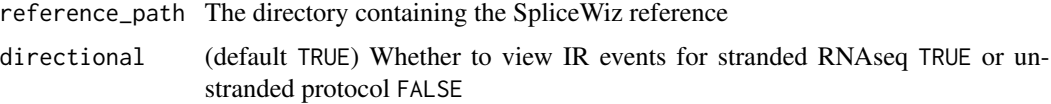

#### Value

A data frame containing the relevant info. See details

### Functions

- viewASE(): Outputs summary of alternative splicing events constructed by SpliceWiz
- viewIR(): Outputs summary of assessed IRFinde-like IR events, constructed by SpliceWiz
- viewIntrons(): Outputs summary of all introns from the annotation, constructed by SpliceWiz
- viewIR\_NMD(): Outputs information for every intron whether retention of the intron will convert the transcript to an NMD substrate
- viewExons(): Outputs information for every exon from the annotation.
- viewGenes(): Outputs information for every gene from the annotation.
- viewGO(): Outputs information for every gene from the annotation.
- viewProteins(): Outputs information for every protein-coding exon from the annotation.
- viewTranscripts(): Outputs information for every transcript from the annotation.

#### See Also

[Build-Reference-methods](#page-19-0)

<span id="page-87-0"></span>

# View-Reference-methods 89

# Examples

```
ref_path <- file.path(tempdir(), "Reference_withGO")
buildRef(
    reference_path = ref_path,
   fasta = chrZ_genome(),
    gtf = chrZ_gtf(),
    ontologySpecies = "Homo sapiens"
\mathcal{L}df <- viewASE(ref_path)
df <- viewIR(ref_path, directional = TRUE)
df <- viewIntrons(ref_path)
df <- viewIR_NMD(ref_path)
df <- viewExons(ref_path)
df <- viewGenes(ref_path)
df <- viewProteins(ref_path)
df <- viewTranscripts(ref_path)
df <- viewGO(ref_path)
```
# **Index**

∗ datasets theme\_white, [86](#page-85-0) ∗ package example-SpliceWiz-data, [46](#page-45-0) SpliceWiz-package, [3](#page-2-0) [,NxtSE,ANY,ANY,ANY-method *(*NxtSE-class*)*, [63](#page-62-1) [<-,NxtSE,ANY,ANY,NxtSE-method *(*NxtSE-class*)*, [63](#page-62-1) addPSI\_edgeR *(*ASE-GLM-edgeR*)*, [5](#page-4-0) AnnotationHub, *[25](#page-24-0)* applyFilters, *[4](#page-3-0)*, *[6](#page-5-0)*, *[12](#page-11-0)* applyFilters *(*Run\_SpliceWiz\_Filters*)*, [76](#page-75-0) ASE-GLM-edgeR, [5,](#page-4-0) *[13](#page-12-0)* ASE-methods, *[4](#page-3-0)*, *[7](#page-6-0)*, [10,](#page-9-0) *[14](#page-13-0)*, *[56,](#page-55-0) [57](#page-56-0)*, *[59](#page-58-0)* ASE\_DESeq *(*ASE-methods*)*, [10](#page-9-0) ASE\_DoubleExpSeq *(*ASE-methods*)*, [10](#page-9-0) ASE\_edgeR *(*ASE-methods*)*, [10](#page-9-0) ASE\_edgeR\_timeseries *(*ASE-methods*)*, [10](#page-9-0) ASE\_limma *(*ASE-methods*)*, [10](#page-9-0) ASE\_limma\_timeseries *(*ASE-methods*)*, [10](#page-9-0) ASEFilter, *[4](#page-3-0)*, *[76](#page-75-0)[–78](#page-77-0)* ASEFilter *(*ASEFilter-class*)*, [17](#page-16-2) ASEFilter-class, [17](#page-16-2)

BAM2COV, *[35](#page-34-1)*, *[75](#page-74-0)* BAM2COV *(*processBAM*)*, [73](#page-72-1) base::cbind, *[65](#page-64-0)* Build-Reference-methods, *[4](#page-3-0)*, [20,](#page-19-2) *[28](#page-27-1)*, *[33](#page-32-0)*, *[52](#page-51-0)*, *[62](#page-61-0)*, *[71](#page-70-0)*, *[74](#page-73-0)*, *[76](#page-75-0)*, *[84](#page-83-0)*, *[88](#page-87-0)* buildFullRef, *[62](#page-61-0)* buildFullRef *(*Build-Reference-methods*)*, [20](#page-19-2) buildRef, *[4](#page-3-0)*, *[62](#page-61-0)*, *[82](#page-81-0)* buildRef *(*Build-Reference-methods*)*, [20](#page-19-2)

calculateMappability, *[83](#page-82-0)* calculateMappability *(*Mappability-methods*)*, [60](#page-59-2) calculateMappability(), *[22](#page-21-0)* cbind,NxtSE-method *(*NxtSE-class*)*, [63](#page-62-1) coerce,SummarizedExperiment,NxtSE-method *(*NxtSE-class*)*, [63](#page-62-1) colData, *[4](#page-3-0)*, *[56](#page-55-0)* collateData, *[4](#page-3-0)*, *[6](#page-5-0)*, *[12](#page-11-0)*, *[14](#page-13-0)*, [28,](#page-27-1) *[30](#page-29-0)*, *[49](#page-48-0)*, *[56,](#page-55-0) [57](#page-56-0)*, *[71](#page-70-0)*, *[74](#page-73-0)*, *[76](#page-75-0)* condition *(*covPlotObject-class*)*, [40](#page-39-0) condition,covPlotObject-method *(*covPlotObject-class*)*, [40](#page-39-0) coord2GR, [31](#page-30-0) covDataObject-class, [32](#page-31-0) Coverage, *[4](#page-3-0)*, [35](#page-34-1) covfile *(*NxtSE-class*)*, [63](#page-62-1) covfile,NxtSE-method *(*NxtSE-class*)*, [63](#page-62-1) covfile<- *(*NxtSE-class*)*, [63](#page-62-1) covfile<-,NxtSE-method *(*NxtSE-class*)*, [63](#page-62-1) covPlotly, *[44](#page-43-0)*, *[72](#page-71-0)* covPlotly-class, [38](#page-37-0) covPlotObject, *[34](#page-33-0)* covPlotObject-class, [40](#page-39-0)

DESeq2::results, *[15](#page-14-0)* DoubleExpSeq::DBGLM1, *[15](#page-14-0)* down\_exc *(*NxtSE-class*)*, [63](#page-62-1) down\_exc,NxtSE-method *(*NxtSE-class*)*, [63](#page-62-1) down\_exc<- *(*NxtSE-class*)*, [63](#page-62-1) down\_exc<-,NxtSE-method *(*NxtSE-class*)*, [63](#page-62-1) down\_inc *(*NxtSE-class*)*, [63](#page-62-1) down\_inc,NxtSE-method *(*NxtSE-class*)*, [63](#page-62-1) down\_inc<- *(*NxtSE-class*)*, [63](#page-62-1) down\_inc<-,NxtSE-method *(*NxtSE-class*)*, [63](#page-62-1)

edgeR::topTags, *[15](#page-14-0)* example-SpliceWiz-data, [46](#page-45-0) extract\_gene\_ids\_for\_GO *(*Gene-ontology-methods*)*, [50](#page-49-0)

#### INDEX  $91$

findBAMS *(*findSamples*)*, [48](#page-47-2) findFASTQ, *[82](#page-81-0)* findFASTQ *(*findSamples*)*, [48](#page-47-2) findSamples, *[28](#page-27-1)*, [48,](#page-47-2) *[84](#page-83-0)* findSpliceWizOutput, *[28](#page-27-1)* findSpliceWizOutput *(*findSamples*)*, [48](#page-47-2) fitASE\_edgeR *(*ASE-GLM-edgeR*)*, [5](#page-4-0) fitASE\_edgeR\_custom *(*ASE-GLM-edgeR*)*, [5](#page-4-0)

Gene-ontology-methods, [50](#page-49-0) generateSyntheticReads, *[83](#page-82-0)* generateSyntheticReads *(*Mappability-methods*)*, [60](#page-59-2) GenomicRanges::findOverlaps, *[30](#page-29-0)* getAvailableGO *(*Build-Reference-methods*)*, [20](#page-19-2) getCoverage, *[75](#page-74-0)* getCoverage *(*Coverage*)*, [35](#page-34-1) getCoverage\_DF *(*Coverage*)*, [35](#page-34-1) getCoverageBins *(*Coverage*)*, [35](#page-34-1) getCoverageData, *[5](#page-4-0)*, *[44](#page-43-0)*, *[69](#page-68-0)* getCoverageData *(*covDataObject-class*)*, [32](#page-31-0) getCoverageRegions *(*Coverage*)*, [35](#page-34-1) getDefaultFilters, *[19](#page-18-0)* getDefaultFilters *(*Run\_SpliceWiz\_Filters*)*, [76](#page-75-0) getExonRanges *(*covPlotly-class*)*, [38](#page-37-0) getExonRanges,covPlotly-method *(*covPlotly-class*)*, [38](#page-37-0) getGenomeData *(*covDataObject-class*)*, [32](#page-31-0) getNonPolyARef *(*Build-Reference-methods*)*, [20](#page-19-2) getPlotObject, *[5](#page-4-0)*, *[69](#page-68-0)* getPlotObject *(*covPlotObject-class*)*, [40](#page-39-0) getResources, *[61](#page-60-0)*, *[81,](#page-80-0) [82](#page-81-0)* getResources *(*Build-Reference-methods*)*, [20](#page-19-2) goASE *(*Gene-ontology-methods*)*, [50](#page-49-0) goGenes *(*Gene-ontology-methods*)*, [50](#page-49-0) Graphics-User-Interface, [54](#page-53-0) GUI *(*Graphics-User-Interface*)*, [54](#page-53-0) isCOV, [55,](#page-54-1) *[76](#page-75-0)*

junc\_counts *(*NxtSE-class*)*, [63](#page-62-1) junc\_counts,NxtSE-method *(*NxtSE-class*)*, [63](#page-62-1) junc\_counts\_uns *(*NxtSE-class*)*, [63](#page-62-1)

junc\_counts\_uns,NxtSE-method *(*NxtSE-class*)*, [63](#page-62-1) junc\_gr *(*NxtSE-class*)*, [63](#page-62-1) junc\_gr,NxtSE-method *(*NxtSE-class*)*, [63](#page-62-1) junc\_PSI *(*NxtSE-class*)*, [63](#page-62-1) junc\_PSI,NxtSE-method *(*NxtSE-class*)*, [63](#page-62-1)

limma::topTable, *[15](#page-14-0)*

make\_plot\_data, *[4](#page-3-0)*, *[56](#page-55-0)*, [58](#page-57-0) makeMatrix, *[7](#page-6-0)*, *[14](#page-13-0)*, *[59](#page-58-0)* makeMatrix *(*make\_plot\_data*)*, [58](#page-57-0) makeMeanPSI, *[7](#page-6-0)*, *[14](#page-13-0)* makeMeanPSI *(*make\_plot\_data*)*, [58](#page-57-0) makeSE, *[4](#page-3-0)*, *[29,](#page-28-0) [30](#page-29-0)*, *[33](#page-32-0)*, *[46,](#page-45-0) [47](#page-46-0)*, [56,](#page-55-0) *[59](#page-58-0)*, *[63](#page-62-1)*, *[70](#page-69-0)* Mappability-methods, *[24,](#page-23-0) [25](#page-24-0)*, [60,](#page-59-2) *[82](#page-81-0)*, *[84](#page-83-0)*

NxtIRFdata::example\_bams, *[46](#page-45-0)* NxtSE, *[4](#page-3-0)*, *[6](#page-5-0)*, *[12](#page-11-0)*, *[33](#page-32-0)*, *[46,](#page-45-0) [47](#page-46-0)*, *[56,](#page-55-0) [57](#page-56-0)*, *[59](#page-58-0)*, *[70,](#page-69-0) [71](#page-70-0)*, *[77](#page-76-0)* NxtSE *(*NxtSE-class*)*, [63](#page-62-1) NxtSE-class, [63](#page-62-1) NxtSE-methods *(*NxtSE-class*)*, [63](#page-62-1)

ompBAM::ompBAM-package, *[3](#page-2-0)*

plotAnnoTrack *(*covDataObject-class*)*, [32](#page-31-0) plotCoverage, *[7](#page-6-0)*, *[14](#page-13-0)*, *[56,](#page-55-0) [57](#page-56-0)*, [68,](#page-67-1) *[87](#page-86-0)* plotGenome *(*plotCoverage*)*, [68](#page-67-1) plotGO *(*Gene-ontology-methods*)*, [50](#page-49-0) plotView, *[5](#page-4-0)*, *[38,](#page-37-0) [39](#page-38-0)*, *[69](#page-68-0)* plotView *(*covPlotObject-class*)*, [40](#page-39-0) processBAM, *[3,](#page-2-0) [4](#page-3-0)*, *[22](#page-21-0)*, *[24](#page-23-0)*, *[28](#page-27-1)[–30](#page-29-0)*, *[35](#page-34-1)*, *[48,](#page-47-2) [49](#page-48-0)*, *[56](#page-55-0)*, [73](#page-72-1)

rbind,NxtSE-method *(*NxtSE-class*)*, [63](#page-62-1) realize\_NxtSE, *[57](#page-56-0)* realize\_NxtSE *(*NxtSE-class*)*, [63](#page-62-1) realize\_NxtSE,NxtSE-method *(*NxtSE-class*)*, [63](#page-62-1) ref *(*NxtSE-class*)*, [63](#page-62-1) ref,NxtSE-method *(*NxtSE-class*)*, [63](#page-62-1) row\_gr *(*NxtSE-class*)*, [63](#page-62-1) row\_gr,NxtSE-method *(*NxtSE-class*)*, [63](#page-62-1) rowData, *[4](#page-3-0)* rowMeans, *[59](#page-58-0)* Rsubread::featureCounts, *[75](#page-74-0)* Run\_SpliceWiz\_Filters, *[19](#page-18-0)*, [76](#page-75-0) runFilter *(*Run\_SpliceWiz\_Filters*)*, [76](#page-75-0) sampleQC *(*NxtSE-class*)*, [63](#page-62-1) sampleQC,NxtSE-method *(*NxtSE-class*)*, [63](#page-62-1) sampleQC<- *(*NxtSE-class*)*, [63](#page-62-1) sampleQC<-,NxtSE-method *(*NxtSE-class*)*, [63](#page-62-1) setResolution, *[43](#page-42-0)* setResolution *(*covPlotly-class*)*, [38](#page-37-0) setResolution,covPlotly-method *(*covPlotly-class*)*, [38](#page-37-0) setSWthreads, [79](#page-78-0) showEvents *(*covDataObject-class*)*, [32](#page-31-0) showEvents,covDataObject-method *(*covDataObject-class*)*, [32](#page-31-0) showExons *(*covPlotly-class*)*, [38](#page-37-0) showExons,covPlotly-method *(*covPlotly-class*)*, [38](#page-37-0) sourcePath *(*NxtSE-class*)*, [63](#page-62-1) sourcePath,NxtSE-method *(*NxtSE-class*)*, [63](#page-62-1) spliceWiz *(*Graphics-User-Interface*)*, [54](#page-53-0) SpliceWiz-package, [3](#page-2-0) SpliceWiz\_example\_bams *(*example-SpliceWiz-data*)*, [46](#page-45-0) SpliceWiz\_example\_NxtSE *(*example-SpliceWiz-data*)*, [46](#page-45-0) STAR-methods, *[4](#page-3-0)*, *[23](#page-22-0)*, *[25](#page-24-0)*, [79](#page-78-0) STAR\_alignExperiment *(*STAR-methods*)*, [79](#page-78-0) STAR\_alignReads *(*STAR-methods*)*, [79](#page-78-0) STAR\_buildGenome *(*STAR-methods*)*, [79](#page-78-0) STAR\_buildRef, *[23](#page-22-0)* STAR\_buildRef *(*STAR-methods*)*, [79](#page-78-0) STAR\_loadGenomeGTF *(*STAR-methods*)*, [79](#page-78-0) STAR\_mappability, *[22](#page-21-0)*, *[61](#page-60-0)* STAR\_mappability *(*STAR-methods*)*, [79](#page-78-0) STAR\_version *(*STAR-methods*)*, [79](#page-78-0) stats::plogis, *[59](#page-58-0)* stats::qlogis, *[59](#page-58-0)* subset\_EventNames\_by\_GO *(*Gene-ontology-methods*)*, [50](#page-49-0) SummarizedExperiment, *[4](#page-3-0)*, *[63](#page-62-1)*, *[65](#page-64-0)* testASE\_edgeR *(*ASE-GLM-edgeR*)*, [5](#page-4-0) theme\_white, [86](#page-85-0) theme\_white\_legend *(*theme\_white*)*, [86](#page-85-0)

theme\_white\_legend\_plot\_track *(*theme\_white*)*, [86](#page-85-0) tracks *(*covPlotObject-class*)*, [40](#page-39-0) tracks,covPlotObject-method

*(*covPlotObject-class*)*, [40](#page-39-0)

up\_exc *(*NxtSE-class*)*, [63](#page-62-1) up\_exc,NxtSE-method *(*NxtSE-class*)*, [63](#page-62-1) up\_exc<- *(*NxtSE-class*)*, [63](#page-62-1) up\_exc<-,NxtSE-method *(*NxtSE-class*)*, [63](#page-62-1) up\_inc *(*NxtSE-class*)*, [63](#page-62-1) up\_inc,NxtSE-method *(*NxtSE-class*)*, [63](#page-62-1) up\_inc<- *(*NxtSE-class*)*, [63](#page-62-1) up\_inc<-,NxtSE-method *(*NxtSE-class*)*, [63](#page-62-1) update\_NxtSE *(*NxtSE-class*)*, [63](#page-62-1) update\_NxtSE,NxtSE-method *(*NxtSE-class*)*, [63](#page-62-1) View-Reference-methods, [87](#page-86-0)

viewASE *(*View-Reference-methods*)*, [87](#page-86-0) viewExons *(*View-Reference-methods*)*, [87](#page-86-0) viewGenes, *[51](#page-50-0)* viewGenes *(*View-Reference-methods*)*, [87](#page-86-0) viewGO *(*View-Reference-methods*)*, [87](#page-86-0) viewIntrons *(*View-Reference-methods*)*, [87](#page-86-0) viewIR *(*View-Reference-methods*)*, [87](#page-86-0) viewIR\_NMD *(*View-Reference-methods*)*, [87](#page-86-0) viewProteins *(*View-Reference-methods*)*, [87](#page-86-0) viewTranscripts *(*View-Reference-methods*)*, [87](#page-86-0)